# **Hodnocení jakosti homogenních povrchů**

Tomáš Zuzaňák

Bakalářská práce 2022

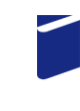

Univerzita Tomáše Bati ve Zlíně Fakulta technologická

Univerzita Tomáše Bati ve Zlíně Fakulta technologická Ústav výrobního inženýrství

Akademický rok: 2021/2022

# ZADÁNÍ BAKALÁŘSKÉ PRÁCE

(projektu, uměleckého díla, uměleckého výkonu)

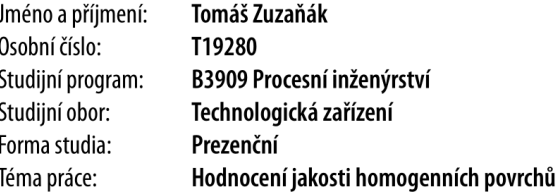

## Zásady pro vypracování

- · Literární rešerše k problematice hodnocení povrchů
- · Kontrola povrchů pomocí optického mikroskopu, za účelem nalezení charakteristické plochy
- · Provedení analýzy na bezkontaktním profiloměru
- · Následné vyhodnocení naměřených dat drsnosti povrchu pomocí programu Minitab

Forma zpracování bakalářské práce: tištěná/elektronická

Seznam doporučené literatury:

- 1. ČSN EN ISO 4287. Geometrické požadavky na výrobky (GPS) Struktura povrchu: Profilová metoda Termíny, definice a parametry struktury povrchu. 1999.
- 2. ČSN EN ISO 4288. Geometrické požadavky na výrobky (GPS) Struktura povrchu: Profilová metoda Pravidla a postupy pro posuzování struktury povrchu. 1999.
- 3. ČSN EN ISO 25178-2. Geometrické specifikace produktu (GPS) Textura povrchu: Plocha Část 2: Termíny, definice a parametry textury povrchu. Praha: Český normalizační institut, 2012.
- 4. MELOUN, Milan. Kompendium statistického zpracování dat: metody a řešené úlohy včetně CD. Praha: Academia, 2002, 764 s. ISBN 80-200-1008-4

L.S.

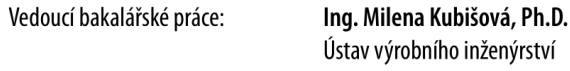

Datum zadání bakalářské práce: 3. ledna 2022 Termín odevzdání bakalářské práce: 20. května 2022

prof. Ing. Roman Čermák, Ph.D. v.r. děkan

prof. Ing. Berenika Hausnerová, Ph.D. v.r. ředitel ústavu

Ve Zlíně dne 24. února 2022

## **PROHLÁŠENÍ AUTORA BAKALÁŘSKÉ PRÁCE**

Beru na vědomí, že:

- bakalářská práce bude uložena v elektronické podobě v univerzitním informačním systému a dostupná k nahlédnutí;
- na moji bakalářskou práci se plně vztahuje zákon č. 121/2000 Sb. o právu autorském, o právech souvisejících s právem autorským a o změně některých zákonů (autorský zákon) ve znění pozdějších právních předpisů, zejm. § 35 odst. 3;
- podle § 60 odst. 1 autorského zákona má Univerzita Tomáše Bati ve Zlíně právo na uzavření licenční smlouvy o užití školního díla v rozsahu § 12 odst. 4 autorského zákona;
- podle § 60 odst. 2 a 3 autorského zákona mohu užít své dílo bakalářskou práci nebo poskytnout licenci k jejímu využití jen s předchozím písemným souhlasem Univerzity Tomáše Bati ve Zlíně, která je oprávněna v takovém případě ode mne požadovat přiměřený příspěvek na úhradu nákladů, které byly Univerzitou Tomáše Bati ve Zlíně na vytvoření díla vynaloženy (až do jejich skutečné výše);
- pokud bylo k vypracování bakalářské práce využito softwaru poskytnutého Univerzitou Tomáše Bati ve Zlíně nebo jinými subjekty pouze ke studijním a výzkumným účelům (tj. k nekomerčnímu využití), nelze výsledky bakalářské práce využít ke komerčním účelům;
- pokud je výstupem bakalářské práce jakýkoliv softwarový produkt, považují se za součást práce rovněž i zdrojové kódy, popř. soubory, ze kterých se projekt skládá. Neodevzdání této součásti může být důvodem k neobhájení práce.

#### **Prohlašuji,**

- že jsem na bakalářské práci pracoval samostatně a použitou literaturu jsem citoval. V případě publikace výsledků budu uveden jako spoluautor.
- že odevzdaná verze bakalářské práce a verze elektronická nahraná do IS/STAG jsou obsahově totožné.

Ve Zlíně, dne:

Jméno a příjmení studenta: Tomáš Zuzaňák

> ………………………… podpis studenta

### **ABSTRAKT**

Teoretická část je věnována hodnocením kvality povrchu, pod kterou spadá průměrná drsnost Ra použitá při vyhodnocení povrchu v praktické části. Následně je v teoretické části zmíněna norma ČSN EN ISO 4287 popisující parametry, termíny a definice struktury povrchu. Dále je zde uvedena povrchová úprava, která ovlivňuje funkci povrchu a popisuje výrobní procesy. Praktická část se zabývá měřením homogenních válcových vzorků vyrobené soustružením, u kterých bylo provedeno vyhodnocení povrchu a následné porovnání parametrů drsnosti povrchu Ra a Rz.

Klíčová slova: Drsnost povrchu, povrchová úprava, statistika

### **ABSTRACT**

The theoretical part is devoted to the surface quality evaluation, under which the average roughness Ra used in the surface evaluation in the practical part falls. Subsequently, the theoretical part mentions the EN ISO 4287 standard describing the parameters, terms and definitions of surface structure. There is also a surface treatment that affects the function of the surface and describes the production processes. The practical part deals with the measurement of homogeneous cylindrical specimens produced by turning, for which surface evaluation and subsequent comparison of the surface roughness parameters Ra and Rz were carried out.

Keywords: Surface roughness, surface finish, statistics

Chtěl bych poděkovat své vedoucí bakalářské práce Ing. Mileně Kubišové Ph.D. za cenné rady, připomínky a konzultace při vypracování bakalářské práce.

Prohlašuji, že odevzdaná verze bakalářské/diplomové práce a verze elektronická nahraná do IS/STAG jsou totožné.

# **OBSAH**

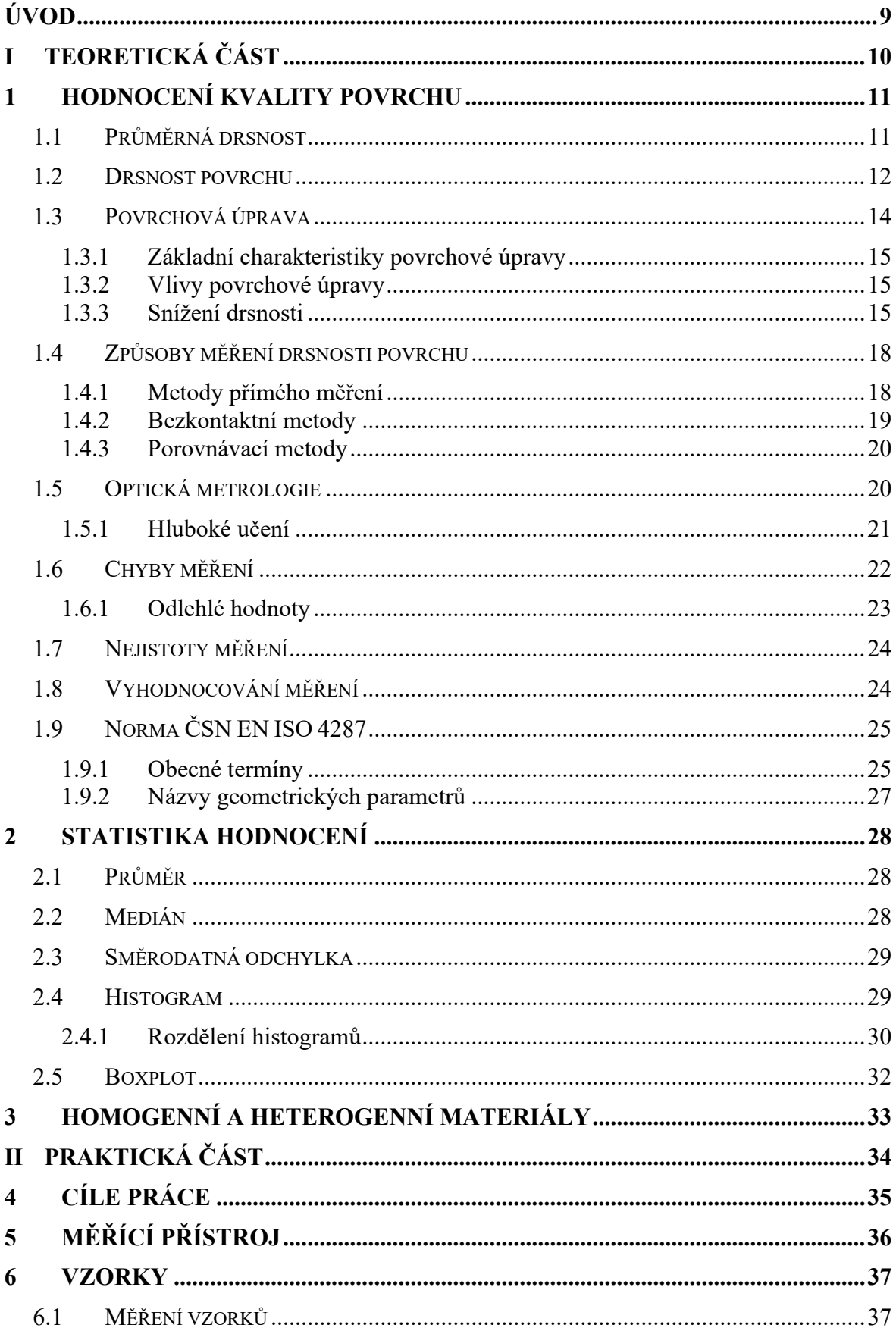

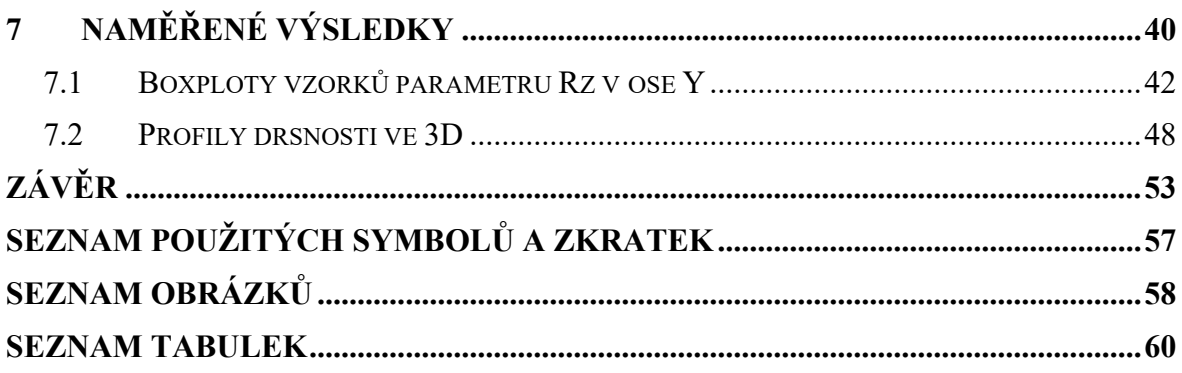

## <span id="page-8-0"></span>**ÚVOD**

Technologický pokrok a neustálé zdokonalování technologií má významný vliv na kvalitu výrobku. Působením nových technologií se posouvají hranice výrobních možností, které mají za následek stále zvyšující se požadavky k dosažení vysoké povrchové úpravy vyrobených součástí.

Vyšší nároky na kvalitu výrobku, efektivnost a automatizaci procesu napomáhá průmysl 4.0 neboli čtvrtá průmyslová revoluce, která vznikla na Hannoverském veletrhu v roce 2011 v Německu. Průmysl 4.0 se zaměřuje na výrobní procesy, maximální efektivitu, umělou inteligenci, strojové a hluboké učení a práci s velkým objemem dat. Průmysl 4.0 zahrnuje také digitalizaci, automatizaci k řízení technologických zařízení a procesů, digitální dvojče, bezdrátový přenos dat a rozsáhlou síť navzájem propojených serverů neboli cloud. Digitální dvojče lze použít pro pokročilou analýzu ke snížení provozních nákladů. Poskytují možnost vytvořit přesnou virtuální repliku fyzických předmětu nebo systémů a zvýšit tak produktivitu, efektivitu provozu a umožní dosažení vyšších zisků.

Díky průmyslu 4.0 se zvyšuje důraz na povrchové úpravy a zároveň i na hodnocení jakosti povrchu. Povrchové úpravy jsou velmi různorodé průmyslové procesy využívající se ke změně zhotoveného výrobku. Používají se k dosažení určité vlastnosti, ke zlepšení kvality, funkčnosti dané součásti nebo pro lepší estetiku.

Do hodnocení jakosti povrchu patří nedokonalosti povrchu, jako jsou škrábance, prohlubně nebo rýhy, které mohou vzniknout při výrobě nebo manipulaci. Specifikovaná kvalita povrchu má bezprostřední vliv na náklady, a proto je zbytečné zvyšovat náklady použitím kvalitnějšího povrchu, než je nezbytné.

# <span id="page-9-0"></span>**I. TEORETICKÁ ČÁST**

## <span id="page-10-0"></span>**1 HODNOCENÍ KVALITY POVRCHU**

Hodnocení kvality povrchu se v celém průmyslu používá jako identifikátor k ověření výrobních procesů a k zaručení výkonnosti a kvality konečných výrobků. Posuzování kvality se dříve provádělo pomocí pozorování povrchů pouhým okem nebo na základě dotyku prstem. Tyto metody jsou již nahrazeny přesně definovanými vzorci. Hlavním používaným referenčním parametrem je dodnes průměrná drsnost Ra. [1]

#### <span id="page-10-1"></span>**1.1 Průměrná drsnost**

Průměrná drsnost Ra (Roughness Average) se používá z mnoha důvodů. Lze ji snadno vypočítat, a to i analogovou metodou. Ra průměruje odlehlá data a poskytuje konstantní výsledky, které jsou mimo jiné důležité pro zlepšování procesů.

Ra je jedním ze specifických parametrů, který určuje, jak moc se měřený povrch odchyluje od zadaného tvaru s výškovými odchylkami v milimetrovém rozsahu. [1]

Ra je velmi používaný parametr, ale k úplné charakteristice drsnosti povrchu nestačí, protože povrchy se stejným Ra se mohou projevovat zcela odlišně. [2]

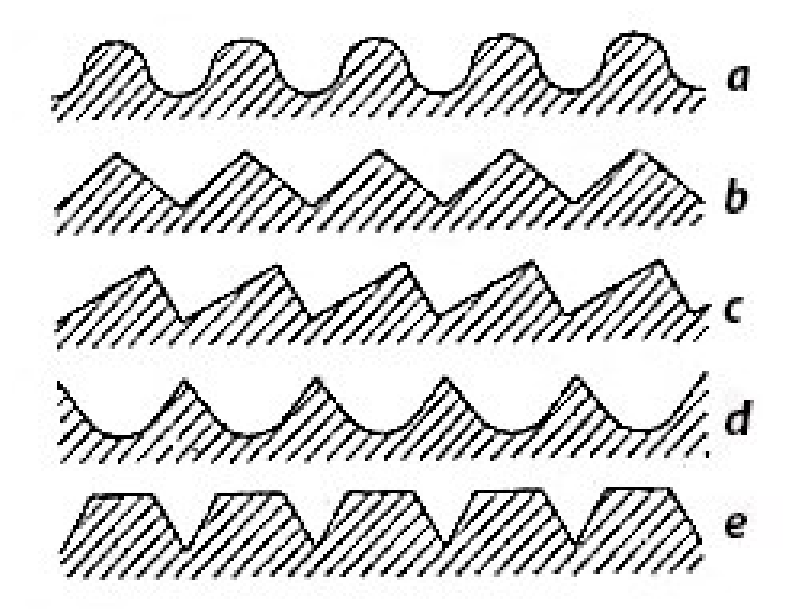

<span id="page-10-2"></span>Obrázek 1 Povrchy se stejným Ra se zcela odlišnými tvary [2]

#### <span id="page-11-0"></span>**1.2 Drsnost povrchu**

U součásti mají obvykle větší pozornost změřené rozměry, tolerance a její pevnost než drsnost povrchu, která je často přehlíženým rozměrovým aspektem.

Drsnost povrchu ovlivňuje mnoho vlastností výrobku. Příliš drsný povrch může mít dopad na zvýšené tření, které povede k předčasnému selhání součásti. Kromě mechanického provozu vyžaduje výroba s vysokou čistotou hladké povrchy, aby se zamezilo hromadění nečistot uvnitř zařízení. [3]

Významným ukazatelem hodnocení kvality povrchu je drsnost, která má vliv na odolnost proti opotřebení a tření. Proto je pro průmysl důležité přesné měření drsnosti povrchu. [4] [5]

Drsnost povrchu výrobku je součástí struktury povrchu, která zahrnuje zvlnění, nerovnosti a tvar profilu. Jestliže drsnost povrchu strojírenské součásti nesplňuje požadované specifikace, může být nutné ji vyřadit nebo přepracovat. [5]

Malé odchylky povrchu od jeho jmenovitého tvaru se nazývají textura povrchu. Textura povrchu je složena ze dvou hlavních parametrů, drsnosti a zvlnění. Příčinou nepravidelností na vlnitém povrchu mohou být vibrace nebo výchylky vyvolané působením řezných sil. [4]

Rozhodujícími parametry povrchu vyrobeného metodou soustružení zahrnuje vlastnosti materiálu obráběného dílu, prostředí, typ chladicí kapaliny a geometrické charakteristiky obráběcího nástroje. [6]

Parametry působící na obráběcí stroje mohou být rozděleny na kinematické a dynamické. Kinematické parametry jsou zejména rychlost posuvu, řezná rychlost a také hloubka řezu. Dynamické parametry jsou zejména vibrace vznikající mezi nástrojem a obrobkem. Řeznou rychlost řadíme mezi parametry, protože se zvyšující se rychlostí řezání roste rychle teplota řezu. [6]

Následkem zvyšující se teploty řezu dochází k deformaci materiálu, který stále více měkne, a to vede k hladké povrchové úpravě. Pro zlepšení kvality povrchu ovšem nejsou mimořádně vysoké řezné teploty výhodné, protože vysoké teploty jsou příčinou rychlejšího opotřebení nástroje. [6]

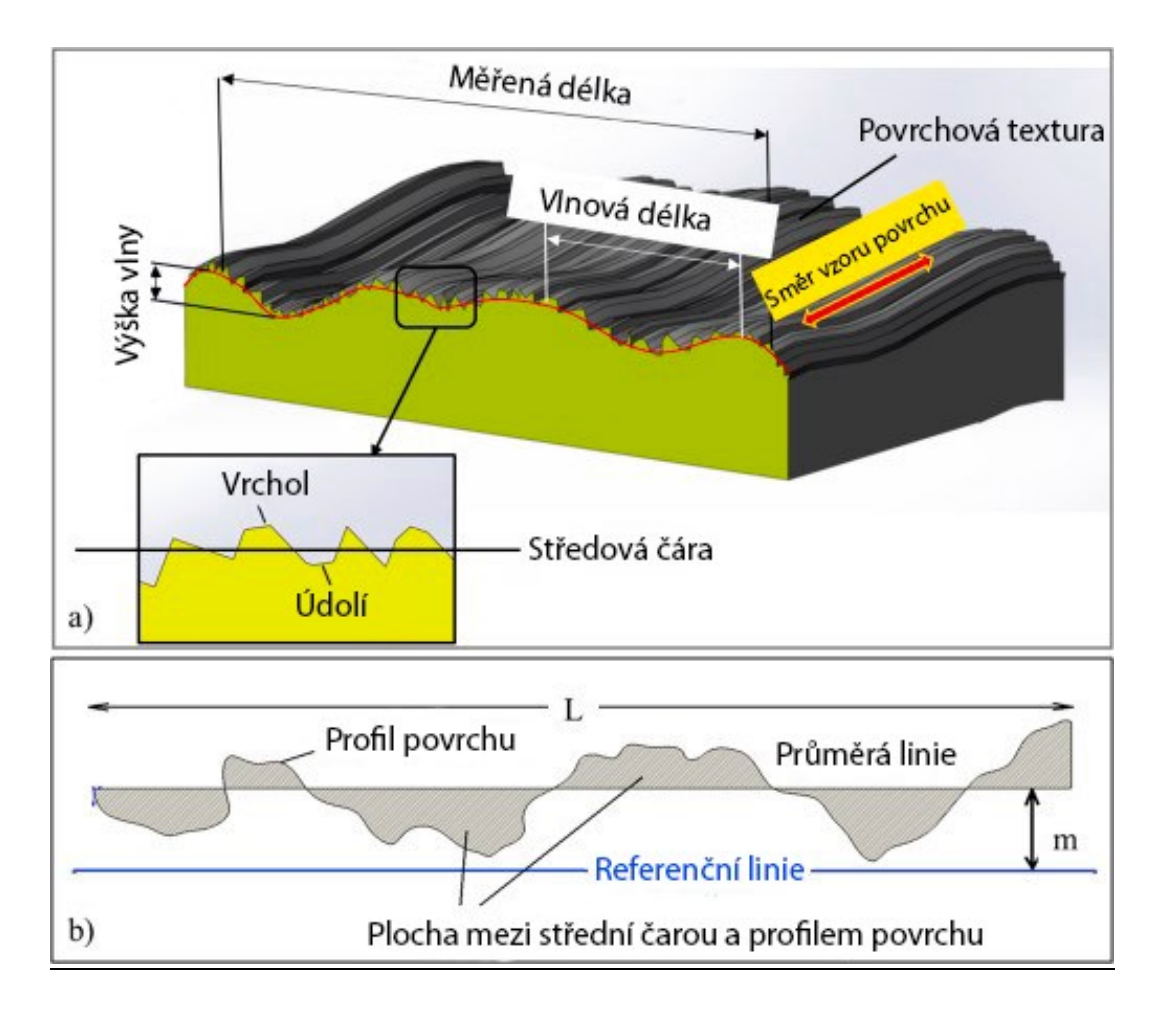

<span id="page-12-0"></span>Obrázek 2 Terminologické znázornění (a) textury povrchu (b) drsnosti povrchu [4]

Orientace drsných povrchů má velký význam pro kontaktní a adhezní aplikace. Pokud jde o měření drsnosti, může být náhodný povrch studován v libovolném směru a pro měření je důležitá pouze amplituda profilů. Naproti tomu u orientovaného povrchu je třeba brát v úvahu směr. [7]

Pro vypočítání drsnosti povrchu se dříve používala metoda RMS (Root Mean Square), které používaly stejnou míru vrcholů a údolí, ale za použití jiného vzorce. RMS se většinou objevují na starších technických výkresech, protože se od něj ustoupilo ve prospěch Ra. [3]

Pojem drsnost povrchu a povrchová úprava nejsou totéž. Drsnost povrchu je objektivní a měří se pomocí kalibrovaného zařízení. Povrchová úprava může být subjektivní a používá se k popisu vzhledu např. plechu nebo desky z nerezové oceli. [3]

#### <span id="page-13-0"></span>**1.3 Povrchová úprava**

Povrchová úprava popisuje celou řadu výrobních procesů, které zlepšují estetický vzhled, pevnost materiálu a další vlastnosti hotového výrobku. Tyto metody fungují tak, že přidávají, upravují, odstraňují nebo přetvářejí materiál. Těchto procesů se obvykle dosahuje mechanickými, chemickými nebo elektrickými prostředky.

Nejznámějšími procesy povrchové úpravy jsou nepochybně broušení a leštění. Obě tyto činnosti spočívají v odstranění malého množství povrchu materiálu pomocí abrazivního média. [8]

Povrchová úprava má podstatný vliv na trvanlivost výrobku a také na jeho výkon. Má za cíl chránit výrobek a zlepšit estetické vlastnosti. Drsné povrchy se rychleji opotřebovávají důsledkem vyššího tření než u hladkých povrchů. Nepravidelnosti v hladkosti povrchu mají sklon k vytváření míst, ve kterých dochází k poruchám a korozi. Ty mohou dále snadno způsobit opotřebení materiálu. Povrchová úprava souvisí s procesem změny povrchu. Tyto procesy mohou obsahovat odstranění, přidání nebo změnu tvaru. [9]

Obráběcí procesy, jako jsou frézování, soustružení a broušení, mají mnoho faktorů ovlivňující kvalitu povrchu. Mezi ně patří výběr řezného nástroje, stav obráběcího stroje, rychlosti, posuvy, výchylky nástroje, hloubka řezu, chladicí kapalina a vibrace. [2]

Různé dokončovací procesy vedou k odlišným vlastnostem povrchové úpravy. Některé metody, jako jsou broušení, honování, leštění a superfinišování odstraňují materiál z obrobeného povrchu. Jiné metody, jako je válečkování, kuličkování a protlačování, vytvářejí hladký povrch bez odstranění jakéhokoli materiálu z obrobeného povrchu. [10]

Tradiční broušení vyžadovalo velké množství chladicí kapaliny, které vedlo k různým ekologickým problémům, zatímco broušení za sucha mohlo způsobovat poškození povrchu. Proto bylo v poslední době zkoumáno mazání minimálním množstvím, aby se tyto problémy vyřešily. [5]

Mnoho společností požaduje hladké obrobené povrchy s nízkou drsností a zároveň snížené množství chladicí kapaliny, aby odpovídaly požadavkům na ochranu životního prostředí. Minimální množství maziva se proto stává perspektivní výzkumnou metodou, která je přínosná z hlediska životního prostředí, zdraví a nákladů. [5]

#### <span id="page-14-0"></span>**1.3.1 Základní charakteristiky povrchové úpravy**

Povrchy mají velmi složitý charakter a každý z nich vytváří mnoho vlastností, které ovlivňují funkci povrchu. Mezi základní charakteristiky povrchové úpravy patří textura, drsnost a vlnitost.

➢ Textura

Textura je uspořádání opakovaných nebo náhodných odchylek od jmenovitého povrchu, které vytváří rozměrovou topografii povrchu.

➢ Drsnost

Drsnost je stupeň odchylky od hladkého jmenovitého povrchu. Zahrnuje nepravidelnosti ve struktuře povrchu.

➢ Vlnitost

Je součást textury povrchu, na které se překrývá drsnost. Vlnitost může vzniknout v důsledku vychýlení stroje, vibrací, chvění, tepelného zpracování nebo deformačního napětí. [10]

#### <span id="page-14-1"></span>**1.3.2 Vlivy povrchové úpravy**

- ➢ Důležitá pro odolnost vůči korozi a chemikáliím
- ➢ Zvyšuje odolnost výrobku proti opotřebení
- ➢ Snižuje třecí účinky
- ➢ Kvalitnější adheze nátěrů a barev
- ➢ Eliminuje povrchové vady
- ➢ Zlepšuje vodivost a vizuální efekt výrobku [9]

#### <span id="page-14-2"></span>**1.3.3 Snížení drsnosti**

Při výběru dokončovací techniky se přihlíží k několika faktorům. Jedná se např. o schopnost použití dokončovací techniky na součástech se složitou geometrií, schopnosti zajištění požadované specifikace a ekonomiku procesu.

Během uplynulých let bylo vytvořeno několik technik povrchové úpravy. Tyto techniky byly většinou navrženy pro práci na poměrně měkkých materiálech, jako jsou oceli a nerezové oceli. [11]

Jak se stále častěji začaly používat tvrdé povlaky a další obtížně brousitelné materiály, použití konvenčních dokončovacích technik začalo být nevhodné a bylo nutné používat pokročilejší metody. Tento problém se projevuje ještě více v případě složitých geometrických tvarů s komplikovanými prvky. [11]

➢ Broušení

Broušení je nejznámějším procesem povrchové úpravy. Je často první povrchovou úpravou, která se provádí. Broušením se odstraňuje povrchový materiál pomocí brusného papíru nebo kotouče. Provádí se k odstranění velkých povrchových nedokonalostí. Po broušení může následovat leštění. Při postupném broušení se používá řada kotoučů se snižující se zrnitostí. Některé běžné problémy s broušením lze nyní vyřešit snadněji než kdykoli předtím pomocí robotického broušení. [8] [10]

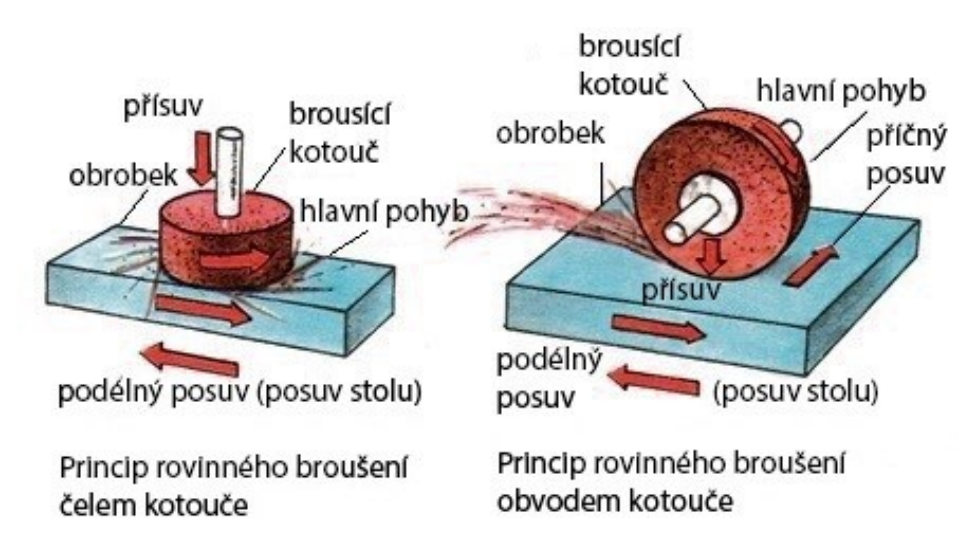

Obrázek 3 Rovinné broušení [12]

<span id="page-15-0"></span>➢ Přesné broušení

Přesné broušení je obráběcí proces, který se používá k výrobě funkčních dílů. Funkční díly jsou opatřeny velmi kvalitním povrchem, který vyžaduje rozměrovou přesnost, vysokou kvalitu povrchu a celistvost povrchu.

Rotující brusný kotouč je přitlačen k obrobku, kde dochází k úběru materiálu. Tvrdá zrna v brusném kotouči způsobují odebírání třísek z povrchu obrobku a současně vytvářejí povrchovou úpravu. [11]

Vysoce legované oceli a karbid wolframu se řadí mezi obtížně brousitelné materiály. Pro přesné dokončovaní jsou tyto materiály ve výrobním průmyslu stále rostoucím trendem, a proto došlo k vývoji superbrusiv a přesně řízených strojů opatřeny víceosými systémy, které jsou schopny zpracovávat díly se složitou geometrií. [11]

➢ Honování

Při honování se používá brusivo z oxidu hlinitého nebo karbidu křemíku. Honovat lze jakýkoli kov včetně ocelí a karbidů. Je možné honovat i nekovové materiály, jako je sklo nebo keramika. Honováním se vytváří charakteristické příčné šrafování, jehož výsledkem je povrch bez napětí. [10]

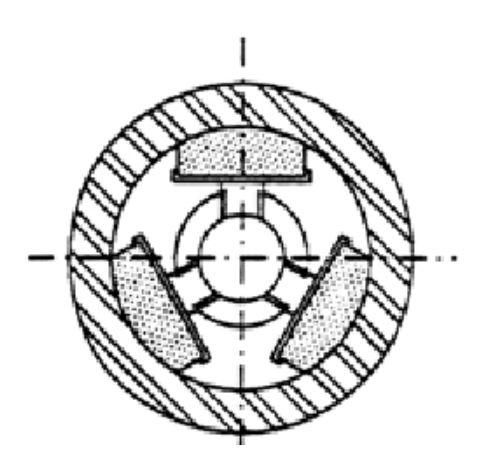

Obrázek 4 Honovací nástroj [10]

<span id="page-16-0"></span>➢ Pískování

Pískování spočívá v tryskání kombinací písku a vzduchu pod vysokým tlakem na povrch. Díky vysoké síle, kterou písek působí na povrch se snadno odstraní okuje, nečistoty, koroze, barvy nebo jakékoli povlaky. Písek navíc vytváří na povrchu strukturu, která usnadňuje nanášení nové vrstvy. Přes své výhody má však pískování také velké množství nevýhod. Pískování je například velmi nebezpečné pro naše zdraví. [13]

➢ Superfinišování

Superfinišováním lze dosáhnout vysoké povrchové kvality. Z důvodu vysoce jemné zrnitosti kamene nebo brusné pásky není možné superfinišováním odstranit velké nedokonalosti povrchu. Proto se provádí až po vykonání jiných dokončovacích procesech. Brusný kámen nebo páska se otáčí nebo kmitá proti povrchu obrobku. Výsledkem je jemná povrchová úprava, která se vyznačuje křížovým šrafováním. Při srovnání superfinišování a leštění je právě křížové šrafování hlavním rozdílem. Při superfinišování se často používá mazivo. Důvodem je snížení množství tepla vznikající třením, které pomáhá zabránit tepelnému poškození obrobku. [10] [14]

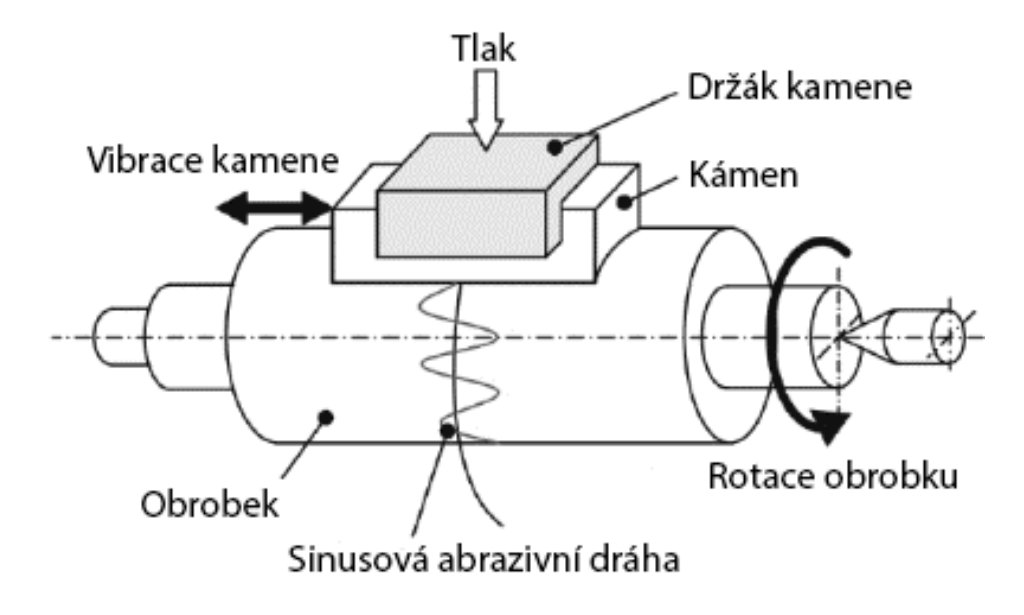

Obrázek 5 Schéma procesu superfinišování [11]

<span id="page-17-2"></span>➢ Elektrolytické leštění

Hodnotu Ra lze snížit také použitím kombinace chemikálií a elektřiny, která opatrně rozpustí povrch oceli. Tento proces se nazývá elektrolytické leštění. Z materiálu se odstraní pouze 5 až 10 µm, a to především vysoké vrcholy povrchu. [3]

Elektrolytické leštění není vhodné pro silně poškozené povrchy. V takových případech je možno použít mechanické leštění. Následně se provede elektrolytické leštění. Elektrolýza zajišťuje hladší povrch a odstraňuje veškeré usazené nečistoty, jako je brusný prach. [3]

#### <span id="page-17-0"></span>**1.4 Způsoby měření drsnosti povrchu**

Drsnost povrchu lze měřit několika způsoby. Přímou metodou, bezkontaktní metodou a porovnávací metodou. [9]

#### <span id="page-17-1"></span>**1.4.1 Metody přímého měření**

Drsnost povrchu se měří pomocí hrotu. Jedná se o měření, při kterém se speciálně upravený snímací hrot pohybuje kolmo k povrchu a měří výškový rozdíl mezi vrcholy a údolími. [3]

Kontaktní měření se používá již dlouhodobě, ale má také svá omezení. Nelze měřit adhezivní povrchy, detaily menší, než je průměr hrotu a měkké vzorky, u kterých může snímací hrot způsobit poškození. Vzhledem k velikosti hrotu je náročné provádět měření na malých plochách, například na drátech. [15]

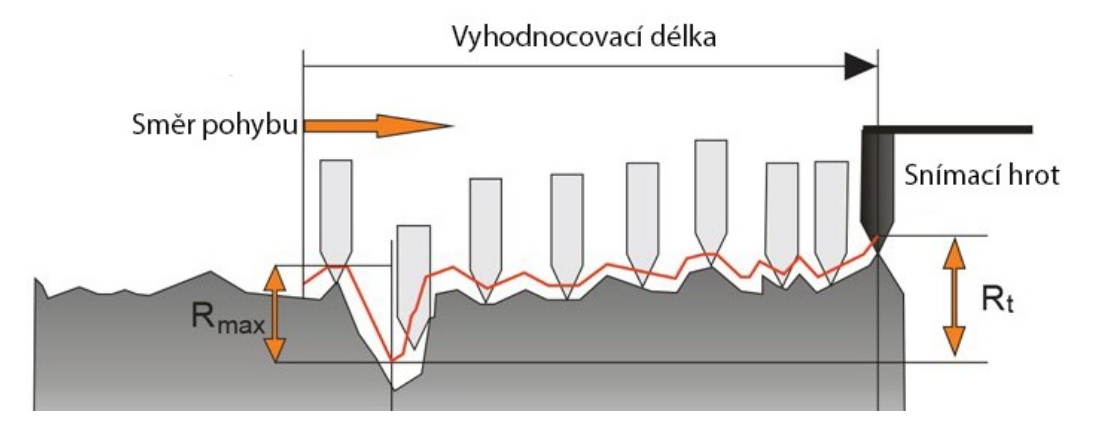

Obrázek 6 Měření drsnosti povrchu pomocí hrotu [9]

<span id="page-18-1"></span>Tvar snímacího hrotu má charakteristický kuželový tvar opatřen kuželovou špičkou. Poloměr hrotu je 2 μm, 5 μm nebo 10 μm. Úhel kužele je pro běžné přístroje na měření drsnosti na konci snímacího hrotu 60°. Lze se také setkat i s 90° úhlem kužele. [16]

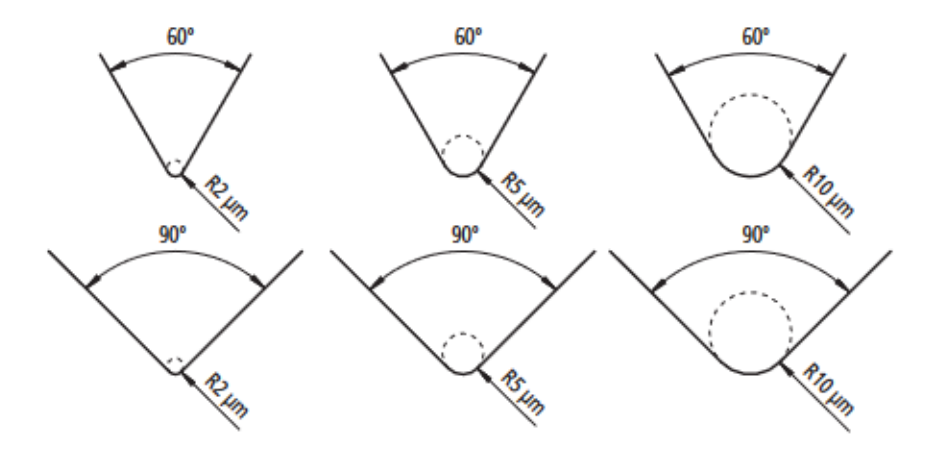

Obrázek 7 Tvary snímacího hrotu [16]

#### <span id="page-18-2"></span><span id="page-18-0"></span>**1.4.2 Bezkontaktní metody**

Bezkontaktní metody využívají k měření drsnosti světlo nebo zvuk. Přístroj vyšle na povrch ultrazvukový impuls a následně dojde k odrazu zvukových vln zpět do přístroje. Odražené vlny se vyhodnotí a určí se parametry drsnosti. [9]

Místo hrotu používaný pro přímé měření jsou zde použity optické přístroje, mezi které lze zařadit laserový mikroskop, který umožňuje měřit nepatrné nerovnosti a získávat data z malých oblastí. [9]

Mezi bezkontaktní metody také patří koherenční skenovací interferometry určeny pro rychlé měření, které ale mají problémy s měřením drsných povrchů a s měřením vzorků s velkými rozdíly v jasu. [9]

#### <span id="page-19-0"></span>**1.4.3 Porovnávací metody**

Tato metoda využívá vzorky drsnosti povrchu. Vzorky se hmatově a vizuálně porovnávají s povrchem u kterého chceme znát drsnost. [9]

#### <span id="page-19-1"></span>**1.5 Optická metrologie**

S pokroky ve vědeckých základech se stala optická metrologie všestrannou základnou pro základní výzkum, technické aplikace a řešení problémů vyskytující se ve výrobě. Patří mezi ně kontrola kvality, nedestruktivní testování, experimentální mechanika a biomedicína. [17]

V posledních letech se hluboké učení stává mocným nástrojem pro řešení problémů pomocí učení se z dat. K tomu do značné míry přispívá dostupnost obrovských souborů dat, zvýšený výpočetní výkon, rychlé ukládání dat a nové algoritmy. V současné době získává hluboké učení rozsáhlou pozornost pro své využití v oblasti optické metrologie. [17]

Optická metrologie je věda a technologie měření pomocí světla jako etalonu. V optické metrologii jsou základní vlastnosti světla (amplituda, fáze, vlnová délka, směr, frekvence, rychlost, polarizace a koherence) důmyslně využívány jako nosiče informace o měřené veličině, díky kterým lze pomocí široké škály optických metrologických přístrojů měřit velké množství objektů. [17]

Příkladem je optická interferometrie, která využívá vlnovou délku světla jako přesný ukazatel délky. Rychlost světla je definovaná mezinárodním etalonem délky, tedy metrem jako délka uražená ve vakuu během časového intervalu 1/299 792 458 sekundy. [17]

V mnoha aplikacích, kde jsou požadovány spolehlivé údaje o vzdálenosti, rozměrech, tvaru, drsnosti, vlastnostech povrchu, deformaci a stavu napětí zkoumaného objektu, se stále častěji uplatňuje optická metrologie. Pojem optická metrologie se často zaměňuje s pojmem optické měření, ve kterém je hlavní prioritou docílit vyšší přesnosti, citlivosti, opakovatelnosti a rychlosti. [17]

Existuje celá řada vynálezů, které způsobily revoluci v optické metrologii. Prvním z těchto vynálezů je laser. Použití laserů jako světelného zdroje v optické metrologii představovalo první případ, kdy se takto vysoce kontrolované světlo stalo dostupným fyzikálním médiem pro měření fyzikálních vlastností vzorků, které vedlo k novým možnostem optické metrologie. [17]

Druhým významným objevem byly CCD kamery (zařízení s vázanými náboji) v roce 1969, které umožnily digitální záznamy optických signálů intenzity měřených veličin. Další milník představoval kompatibilitu světla s elektřinou. To znamená, že světlo lze převést na elektrickou veličinu jako je proud nebo napětí. Výpočetní ukládání, přístup, analýza a přenos zachycených dat jsou jednoduše dostupné, a to vede k "digitálnímu přechodu" optické metrologie. [17]

Hluboké učení způsobilo velkou revoluci a přineslo řadu netradičních a efektivních řešení náročných problémů, jako je detekce a rozpoznávání objektů, detekce chodců a také aplikace související s lékařskými obrazy. Taktéž v oblasti počítačového zobrazování vedlo hluboké učení k rychlému rozvoji algoritmů a metod pro řešení mnoha problémů počítačového zobrazování jako je mikroskopie s vysokým rozlišením. [17]

#### <span id="page-20-0"></span>**1.5.1 Hluboké učení**

Hluboké učení je podmnožinou strojového učení. Jedná se o neuronovou síť skládající se z několika vrstev, které se snaží simulovat chování lidského mozku. Hluboké učení je nástrojem mnoha aplikací a služeb umělé inteligence, které zlepšují automatizaci a vykonávají analytické a fyzické úkoly bez zásahu člověka.

Algoritmy hlubokého učení jsou mimořádně složité a existují různé typy neuronových sítí pro řešení konkrétních problémů nebo souborů dat. Oproti strojovému učení, u kterého algoritmy využívají k předpovědím strukturovaná a označená data, algoritmy hlubokého učení mohou přijímat a zpracovávat data nestrukturovaná. [18]

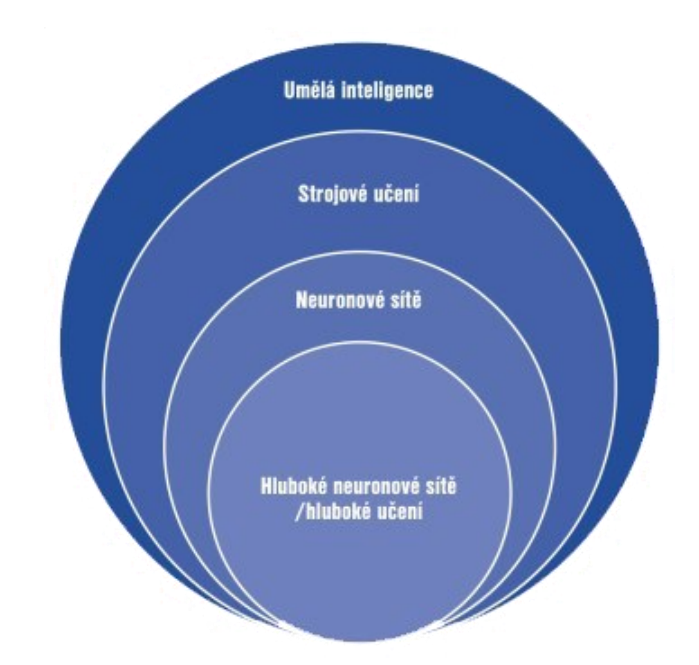

Obrázek 8 Grafické schéma hlubokého učení [19]

### <span id="page-21-1"></span><span id="page-21-0"></span>**1.6 Chyby měření**

Žádné měření není dokonale přesné. Při opakovaném měření stejné veličiny se změřená hodnota pokaždé mírně liší. Důvodů je hned několik např. přesnost měřicího přístroje, stav a stáří přístroje, teplota a vlhkost okolí nebo i lidský faktor způsobující chyby měření. Existuje několik příčin chyb měření, a proto je třeba příčinám věnovat pozornost. [20] [21]

Chyby lze rozdělit do několika skupin:

➢ Hrubé chyby

Jsou to chyby, které mohou být způsobeny neznalostí pracovníka při provádění měření. Chyby způsobené poškozeným měřidlem nebo nevhodným postupem při měření. To může způsobit, že se naměřená hodnota značně liší od původní hodnoty. Hrubé chyby velmi zkreslují a znehodnocují měření, a proto je potřeba tyto chyby při měření zcela odstranit.

➢ Náhodné chyby

Náhodná chyba je nepředvídatelná chyba, která způsobuje kolísání naměřených hodnot kolem skutečné hodnoty. Vznikají z důvodů, které není možno předem určit.

Náhodná chyba vytváří hodnotu vyšší nebo nižší ve srovnání se skutečnou hodnotou, záleží pouze na náhodě. Jsou součástí procesu měření, vyskytují se náhodně a jejich výskytu není možno zabránit. [20] [21] [22]

#### ➢ Systematické chyby

Tyto chyby vznikají v důsledku nedokonalého měřicího přístroje, chybami při pozorování případně špatným vlivem prostředí během měření.

Systematické chyby jsou chyby v měření, které je možné předpovědět, lze je snadno odstranit a vedou k tomu, že se průměr mnoha samostatných měření výrazně liší od skutečné hodnoty měřeného parametru. Systematická chyba má za následek, že naměřená hodnota je pokaždé menší nebo větší než skutečná hodnota. Systematické chyby jsou způsobeny např. lidskou chybou, nevhodně zvolenou metodou měření, chybou přístroje nebo nedokonalou kalibrací. [21] [22]

Pod kategorii systematických chyb patří osobní chyby a nástrojové chyby.

➢ Osobní chyby

Osobní chyby jsou zapříčiněné neznalosti, nedbalosti, nebo fyzickými omezeními měřitele. Tento typ chyby je možno výrazně omezit tím, že je měřitel dostatečně seznámen s prováděným měřením. [22]

➢ Nástrojové chyby

Tyto chyby jsou způsobeny nedokonalostí přístroje. Jako příklad lze uvést odměrná zařízení, jako jsou byrety, pipety a odměrné baňky. Ty mohou obsahovat objemy mírně odlišné od objemů uvedených na jejich stupnicích. Kalibrace může tento typ chyby eliminovat. [22]

#### <span id="page-22-0"></span>**1.6.1 Odlehlé hodnoty**

Ve statistice je odlehlá hodnota pozorování, které je numericky vzdálené od zbytku dat. Odlehle hodnoty mohou vznikat náhodou, lidskou chybou nebo poruchou zařízení. Mohou být známkou nenormálního rozdělení nebo se může jednat o přirozené odchylky, které se vyskytují ve velkém vzorku. Neexistuje žádná přesná matematická definice toho, co se považuje za odlehlou hodnotu. [22]

Často se používá pravidlo, že každý bod, který se vyskytuje dále, než dvě směrodatné odchylky je odlehlý. Odlehlé hodnoty je třeba pečlivě prozkoumat. Je možné, že odlehlá hodnota je důsledkem chybných dat. Jindy může odlehlá hodnota obsahovat užitečné informace a měla by zůstat zahrnuta v datech. Důležité je pečlivě prozkoumat, co je příčinou toho, že je datový bod odlehlý. [22]

Odlehlé hodnoty mohou být vyvolány z mnoha důvodů zapříčiněné chybou lidskou nebo chybou přístroje. K chybě může dojít při přepisování dat nebo měřící zařízení může mít krátkodobou poruchu. [22]

### <span id="page-23-0"></span>**1.7 Nejistoty měření**

Nejistota typu A a nejistota typu B jsou dva prvky, které se běžně uvádějí při odhadu nejistoty měření. Jsou běžně používané při analýze nejistoty. Obvykle se používají pouze pro informativní účely, pro zjištění, jak jsou data shromažďována a vyhodnocována. [23]

Nejistota typu A se vypočítá ze série pozorování a nejistota typu B se vyhodnotí pomocí dostupných informací. Nejistota typu A jsou v podstatě data získaná z několika pozorování a vyhodnocená pomocí statistických metod spojených s analýzou rozptylu. [23]

Hodnocení nejistoty typu B je definováno jako metoda hodnocení nejistoty jinými prostředky než statistickou analýzou sérií pozorování. Jinak řečeno nejistota typu B jsou data získaná z čehokoli jiného než námi provedeného experimentu. Většina dat typu B, které lze použít k odhadu nejistoty pochází z příručky výrobce, kalibrační zprávy, technických listů, průmyslových příruček a dalších dostupných informací. [23]

#### <span id="page-23-1"></span>**1.8 Vyhodnocování měření**

Výsledky měření jsou zpracovány ve formě tabulek a diagramů.

➢ Tabulky

Tabulky jsou jednoduché a přehledné. Mohou být využity k získání závislostí mezi několika proměnnými a umožňují vzájemné porovnávání rozdílných hodnot. [20]

➢ Diagramy

Diagramy slouží k přehlednému zobrazení průběhu naměřených hodnot. Z diagramu lze velmi snadno a rychle najít požadovanou hodnotu. [20]

Matematické závislosti umožňují využívat počítače k simulaci chování stroje s ohledem na vliv měřené veličiny, a také je lze využít i pro pozdější výpočet zařízení a strojů s ohledem na vliv měřené veličiny. [20]

## <span id="page-24-0"></span>**1.9 Norma ČSN EN ISO 4287**

Mezinárodní norma ČSN EN ISO 4287 stanovuje termíny, definice a parametry, které slouží pro určování struktury povrchu profilovou metodou. [24]

#### <span id="page-24-1"></span>**1.9.1 Obecné termíny**

#### ➢ **Filtr profilu**

*"Filtr rozdělující profily na dlouhovlnné a krátkovlnné složky.*" [24]

ISO 11562 definuje 3 používané filtry, které jsou aplikovány v přístrojích sloužící pro měření základního profilu, drsnosti a vlnitosti.

*"λs filtr profilu: filtr definující rozhraní mezi drsností a kratšími složkami vln přítomnými na povrchu*"

*λc filtr profilu: filtr definující rozhraní mezi složkami drsnosti a vlnitosti.*

*λf filtr profilu: filtr definující rozhraní mezi vlnitostí a delšími složkami vln přítomnými na povrchu*." [24]

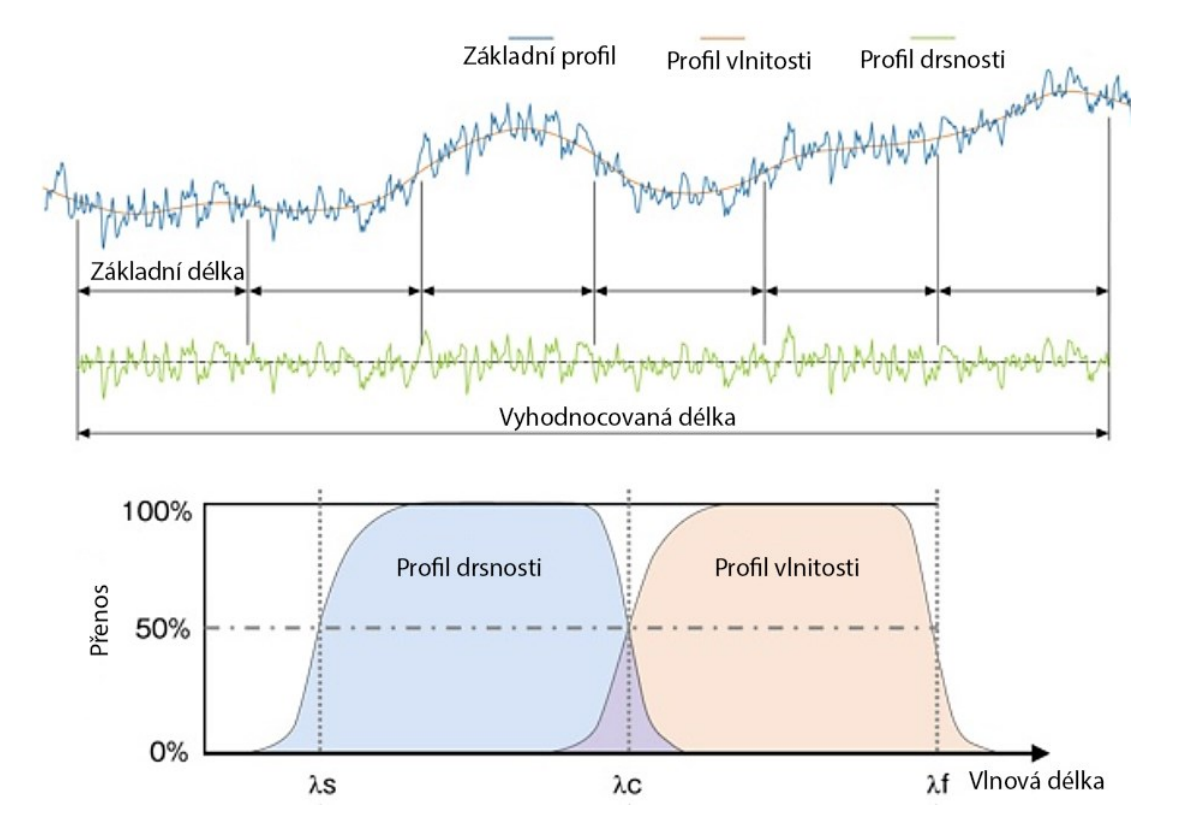

<span id="page-24-2"></span>Obrázek 9 Přenosová charakteristika profilu drsnosti a vlnitosti [15]

#### ➢ **souřadnicový systém**

*"Souřadnicový systém, ve kterém jsou definovány parametry struktury povrchu.* 

*Obvykle je využíván pravoúhlý souřadnicový systém, ve kterém osy tvoří pravotočivou kartézskou soustavu; osa X ve směru snímání je souběžná se střední čárou, osa Y také leží na skutečném povrchu a osa Z směřuje z povrchu (z materiálu do okolního prostředí).* " [24]

#### ➢ **Profil povrchu**

*"Profil vzniklý jako průsečnice skutečného povrchu a dané roviny.*

*V praxi se obvykle volí rovina kolmá k rovině rovnoběžné se skutečným povrchem ve vhodném směru.*" [24]

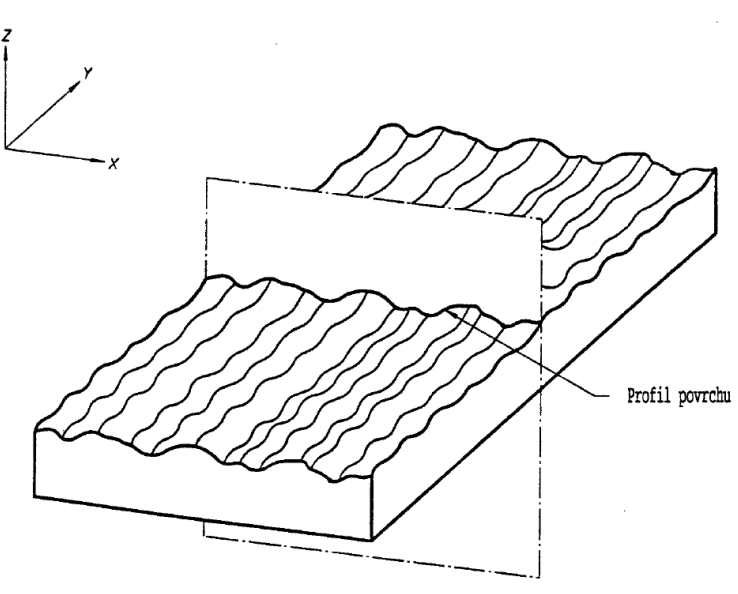

Obrázek 10 Profil povrchu [24]

#### <span id="page-25-0"></span>➢ **profil drsnosti**

*"Profil odvozený ze základního profilu potlačením dlouhovlnných složek použitím filtru profilu λc; profil je úmyslně pozměněn.*" [24]

#### ➢ **profil vlnitosti**

*"Profil odvozený postupnou aplikací filtru profilu λf a filtru profilu λc na základní profil, potlačující dlouhovlnné složky filtrem profilu λf a krátkovlnné složky filtrem profilu λc; profil je záměrně pozměněn.*" [24]

#### ➢ **základní délka (lp, lr, lw)**

*"Délka ve směru osy X, použitá pro rozpoznání nerovností charakterizujících vyhodnocovaný profil.*" [24]

#### ➢ **vyhodnocovaná délka (ln)**

*"Délka ve směru osy X, použitá pro posouzení vyhodnocovaného profilu. Vyhodnocovaná délka může obsahovat jednu nebo více základních délek."* [24]

#### <span id="page-26-0"></span>**1.9.2 Názvy geometrických parametrů**

- ➢ *"P-parametr: parametr vypočítaný ze základního profilu*
- ➢ *R-parametr: parametr vypočítaný z profilu drsnosti*
- ➢ *W-parametr: parametr vypočítaný z profilu vlnitosti"* [24]

#### ➢ **výstupek profilu**

*"Z povrchu ven směřující (z materiálu do okolního prostředí) část posuzovaného profilu spojující dva přilehlé body na průsečíku profilu s osou X."* [24]

#### ➢ **prohlubeň profilu**

*"Dovnitř směřující (z okolního prostředí do materiálu) část posuzovaného profilu spojující dva přilehlé body na průsečíku profilu s osou X."* [24]

<span id="page-26-1"></span>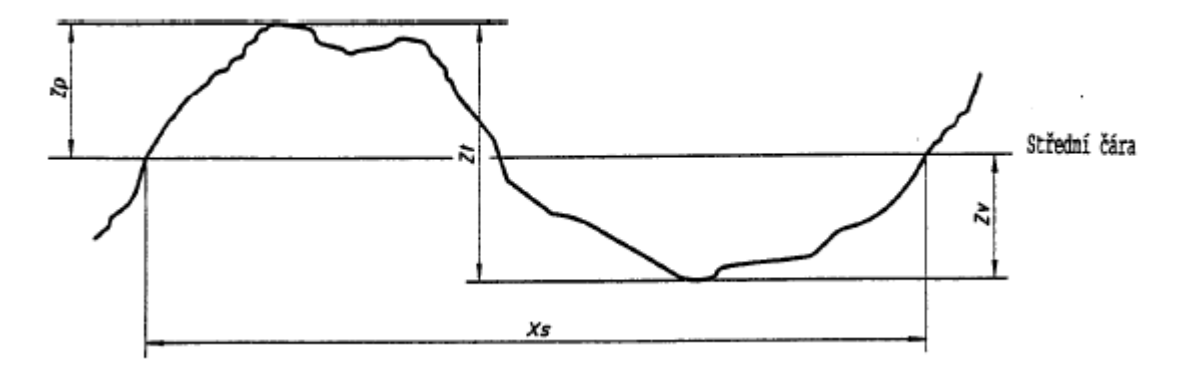

Obrázek 11 Prvek profilu [24]

## <span id="page-27-0"></span>**2 STATISTIKA HODNOCENÍ**

### <span id="page-27-1"></span>**2.1 Průměr**

Průměr je součet čísel dělený celkovým počtem hodnot v souboru.

Nevýhoda aritmetického průměru je náchylnost k odlehlým hodnotám. Značí se  $\bar{x}$  a vypočítá se následovně: [25] [26]

$$
\bar{x} = \frac{\sum_{i=1}^{n} x_i}{n} \tag{1}
$$

<span id="page-27-3"></span>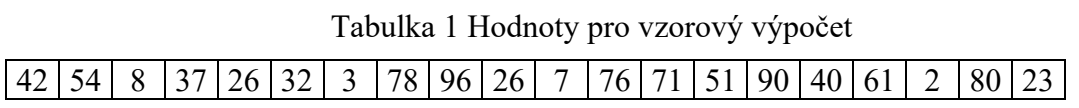

Pro tabulku uvedenou výše (Tabulka 1) je výpočet průměru následující: [25]

$$
\bar{x} = \frac{\sum x_i}{n} = \frac{x_1 + x_2 + x_n}{n} = \frac{877}{20} = 43,85
$$
 (2)

#### <span id="page-27-2"></span>**2.2 Medián**

Medián je hodnota, která rozděluje naměřené hodnoty seřazeny vzestupně nebo sestupně na dvě poloviny. Pro 45 hodnot je mediánem 23. hodnota. To znamená, že 22 hodnot je menších a 22 je větší než hledaný medián.

Medián se značí  $\tilde{x}$  a pro sudý počet hodnot se postupuje následovně: [26] [27]

20 náhodných hodnot (Tabulka 1) nejprve seřadíme (Tabulka 2) a následně zprůměrujeme 10. a 11. hodnotu.

Tabulka 2 Seřazené hodnoty pro vzorový výpočet

<span id="page-27-4"></span>

| $\mid$ 2 $\mid$ 3 $\mid$ 7 $\mid$ 8 $\mid$ 23 $\mid$ 26 $\mid$ 26 $\mid$ 32 $\mid$ 37 $\mid$ 40 $\mid$ 42 $\mid$ 51 $\mid$ 54 $\mid$ 61 $\mid$ 71 $\mid$ 76 $\mid$ 78 $\mid$ 80 $\mid$ 90 $\mid$ 96 $\mid$ |
|----------------------------------------------------------------------------------------------------|
|----------------------------------------------------------------------------------------------------|

Vzorový výpočet mediánu: [27]

$$
\frac{40+42}{2} = 41\tag{3}
$$

#### <span id="page-28-0"></span>**2.3 Směrodatná odchylka**

Směrodatná odchylka je ve statistice často používanou mírou statistické proměnlivosti.

Jedná se o odmocninu z rozptylu. Značí se a vypočítá se následovně:

$$
s = \sqrt{s^2} \tag{4}
$$

Na rozdíl od rozptylu má směrodatná odchylka stejnou jednotku jako sledovaná hodnota. [28]

#### <span id="page-28-1"></span>**2.4 Histogram**

Jedná se o sloupcový graf, který znázorňuje rozdělení absolutních nebo relativních četností. Sloupce v histogramu jsou zobrazeny vertikálně a jejich výška odpovídá absolutní nebo relativní četnosti. [26]

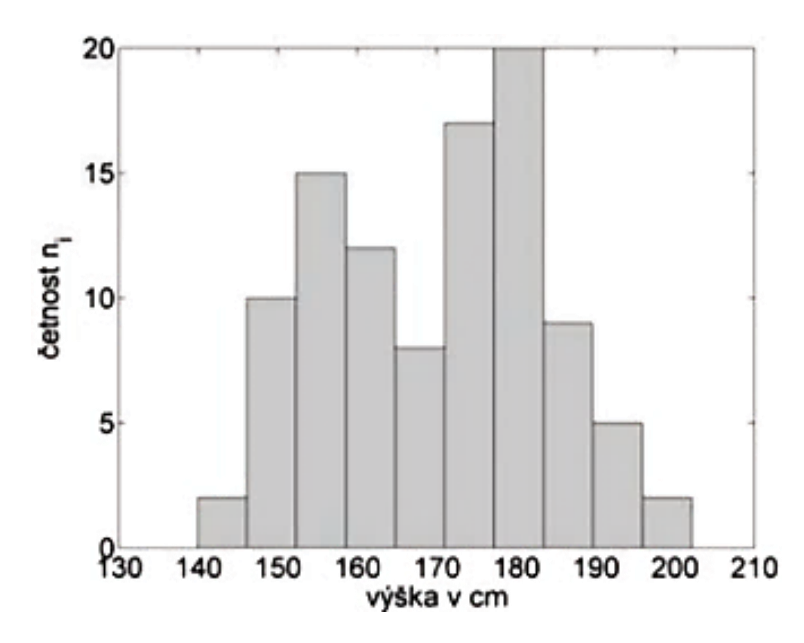

Obrázek 12 Dvouvrcholové rozdělení četností [26]

<span id="page-28-2"></span>Osa x znázorňuje proměnnou jako je např. délka, drsnost nebo váha. Osa y znázorňuje naměřenou hodnotu a šířka sloupce značí interval. [26]

V základním typu histogramu je nezávislá proměnná vynesena na osu x a závislá proměnná na osu y. Histogramy jsou velmi užitečné při určování minimální hodnoty, maximální hodnoty, mediánu a odchylek. Pomáhají graficky zobrazit velké množství dat, které lze pouze obtížně převést do tabulkové podoby. [29]

#### <span id="page-29-0"></span>**2.4.1 Rozdělení histogramů**

Histogram lze rozdělit mnoha způsoby.

➢ Normální rozdělení

U tohoto typu rozložení dat tvoří histogram tvar obráceného písmene V. Datové body vyskytující se na jedné straně jsou podobné těm, které se vyskytují na straně druhé. [29]

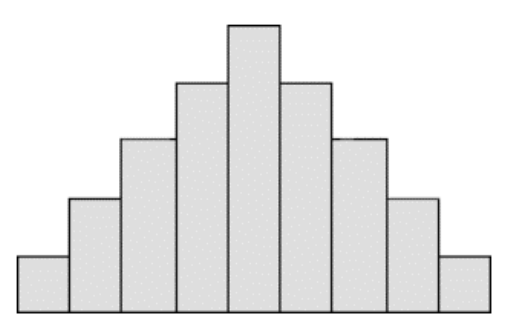

Obrázek 13 Normální rozdělení histogramu [29]

<span id="page-29-1"></span>➢ Bi-modální rozdělení

Histogram se skládá ze dvou typů normálního rozdělení. To naznačuje, že data jsou shromážděna ze dvou různých systémů. V případě výskytu takového rozdělení je třeba analyzovat data zvlášť pro oba vrcholy. [29]

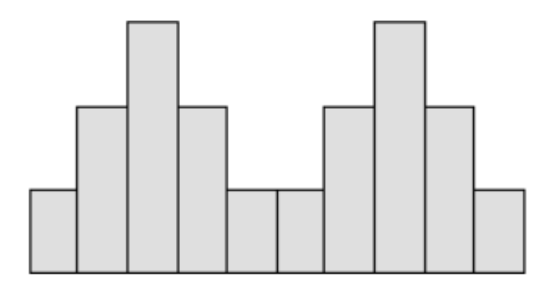

Obrázek 14 Bi-modální rozdělení histogramu [29]

<span id="page-29-2"></span>➢ Zkosené doprava

Tento typ histogramu obsahuje velké hodnoty na levé straně než na pravé. Již z názvu vypovídá, že tento graf je nakloněný směrem doprava. Tento typ histogramu se také vyskytuje pod jménem pozitivně zkosené rozdělení. [29]

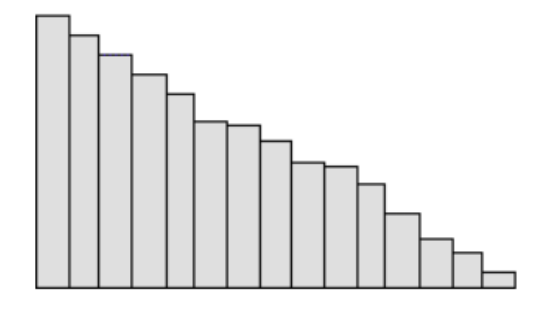

Obrázek 15 Histogram zkosený doprava [29]

<span id="page-30-0"></span>➢ Zkosené doleva

U histogramu zkoseného doleva se větší hodnoty dat vyskytují na pravé straně než na straně levé. Tento typ histogramu se také nazývá záporně zkosené rozdělení. [29]

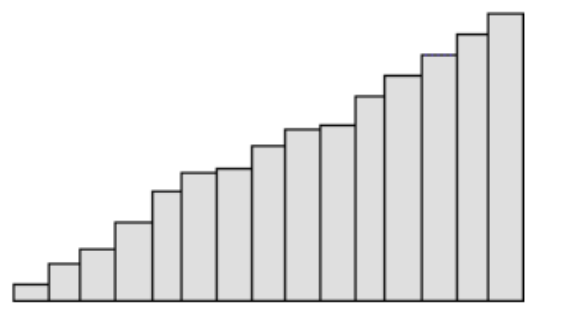

Obrázek 16 Histogram zkosený doleva [29]

<span id="page-30-1"></span>➢ Náhodné rozdělení

Rozložení tohoto histogramu je náhodné a je zde vidět mnoho vrcholů. Vzhledem k tvaru grafu můžeme říci, že data byla získána z různých zdrojů nebo různých skupin. Tento typ grafu se obvykle vyskytuje v případě, že existuje několik systémů. [29]

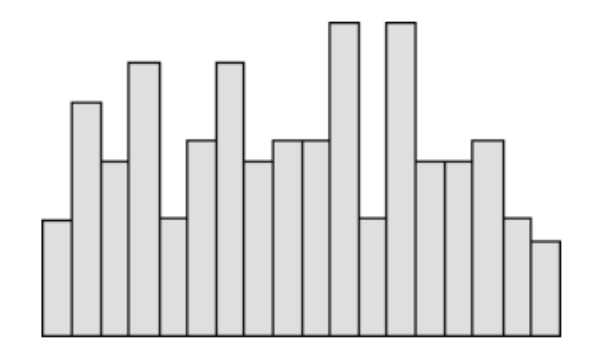

<span id="page-30-2"></span>Obrázek 17 Náhodné rozdělení histogramu [29]

#### ➢ Rovnoměrné rozdělení

U tohoto typu rozdělení histogramu se nachází vrcholy, které jsou téměř stejně velké. To má za následek poskytnutí jen málo informací o zdroji. Pokud se takový vzorec vytvoří, může to být způsobeno menším počtem systémů. [29]

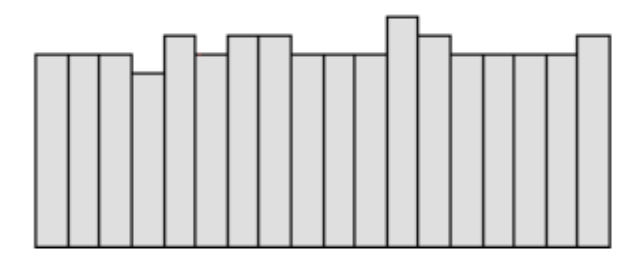

Obrázek 18 Rovnoměrné rozdělení histogramu [29]

## <span id="page-31-1"></span><span id="page-31-0"></span>**2.5 Boxplot**

Boxplot neboli krabicový diagram se používá za účelem zobrazení:

- ➢ Mediánu
- ➢ Horního a dolního kvartilu
- ➢ Nejmenší a největší hodnoty
- ➢ Odlehlé hodnoty

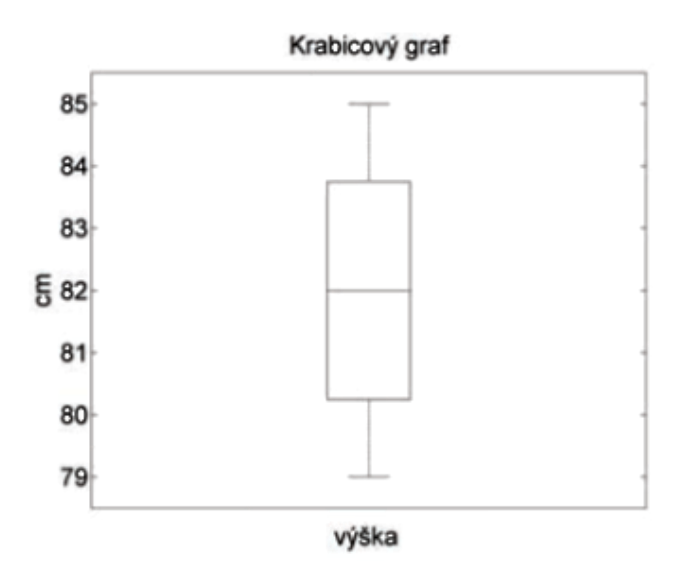

Obrázek 19 Boxplot [26]

<span id="page-31-2"></span>Obdélník vymezuje kvartily, příčka medián a tykadla znázorňují nejmenší a největší pozorování. To ale nemusí být vždy pravidlem. Krabicové grafy mohou taktéž zobrazovat místo mediánu průměr a místo kvartilů násobky směrodatné odchylky. [26]

# <span id="page-32-0"></span>**3 HOMOGENNÍ A HETEROGENNÍ MATERIÁLY**

Materiály jsou buď pevné nebo tvárné, ale málokdy obojí současně. Pevnější a houževnatější materiály jsou žádoucí pro mnoho konstrukčních aplikací, jako jsou dopravní prostředky pro vyšší energetickou účinnost a lepší výkon. Vynikající kombinaci pevnosti a tažnosti mají heterogenní materiály. Skládají se z oblastí s velkými pevnostními rozdíly. Velikost oblastí se může pohybovat v rozmezí mikrometrů až milimetrů a geometrie oblastí se může lišit a vytvářet velmi různorodé materiálové struktury. Heterogenní materiály se po období nanomateriálů stávají další aktuální oblastí výzkumu. [30]

Heterogenní směsi se skládají z nejednotných složek, oproti tomu homogenní směsi se skládají z jednotných složek. Rozlišujeme velké množství homogenních směsí, které zahrnují materiály vyskytující se v přírodě, jako je kámen, až po syntetické plasty. Mezi homogenní směsi řadíme cement-tuhá homogenní směs sloučenin vápníku, bronz-směs mědi a cínu, mosaz-slitina mědi a zinku aj. [31]

# <span id="page-33-0"></span>**II. PRAKTICKÁ ČÁST**

## <span id="page-34-0"></span>**4 CÍLE PRÁCE**

Cílem bakalářské práce bylo prostudovat a seznámit se s tématem hodnocení povrchů. Vykonat kontrolu povrchu homogenního vzorku prostřednictvím optického mikroskopu ke stanovení charakteristické plochy. Následujícím cílem bylo vyhodnotit kvalitu homogenního povrchu na bezkontaktním profilometru Talysurf CLI 500 a výsledná data drsnosti povrchu konkrétně parametry Ra a Rz v ose X a Y zpracovat použitím programu Minitab.

# <span id="page-35-0"></span>**5 MĚŘÍCÍ PŘÍSTROJ**

Měření vzorků bylo provedeno přístrojem Talysurf CLI 50. Jedná se o 3D bezkontaktní drsnoměr s CLA konfokální hlavou. S jedním snímačem a malou kapacitou. Přistroj lze jednoduše seřídit. Zobrazuje soubor naměřených dat v reálném čase a obsahuje výkonný intuitivní Software Talymap GOLD, který zvládne zpracovat soubory měření 3D nebo 2D.

Software Talymap umí podrobně analyzovat část souboru, nabízí možnost nastavit horní a dolní mez pro soubory dat a vyrovnání povrchu. [32]

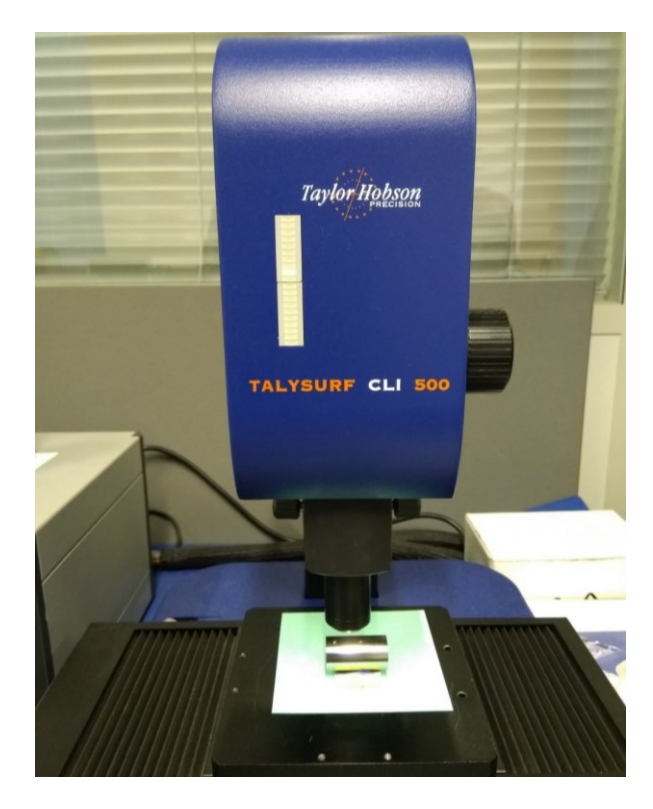

Obrázek 20 Talysurf CLI 500

<span id="page-35-2"></span><span id="page-35-1"></span>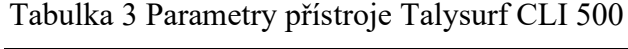

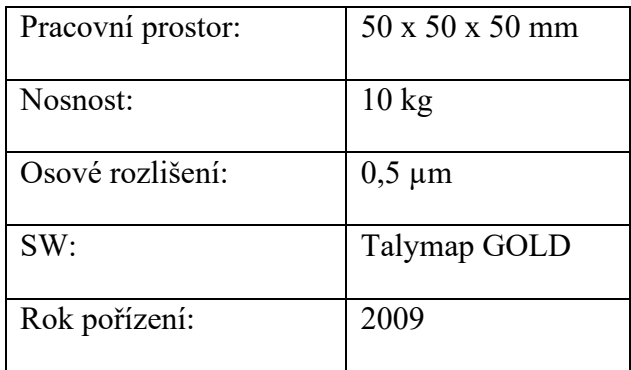

## <span id="page-36-0"></span>**6 VZORKY**

Pro měření drsnosti povrchu bylo použito 10 vzorků ve tvaru válečku vyrobené soustružením.

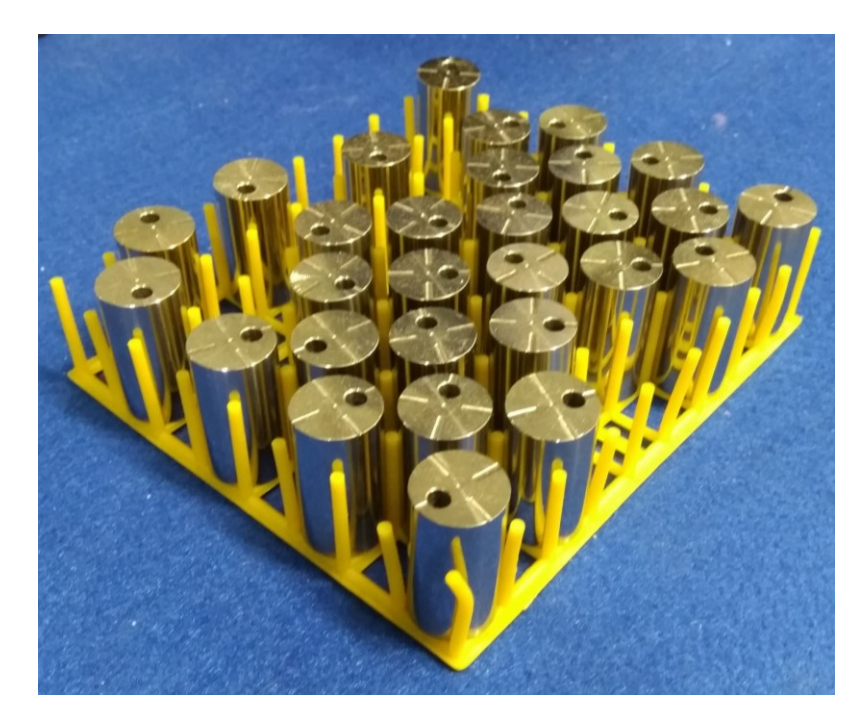

Obrázek 21 Vzorky na měření

<span id="page-36-2"></span><span id="page-36-1"></span>**6.1 Měření vzorků**

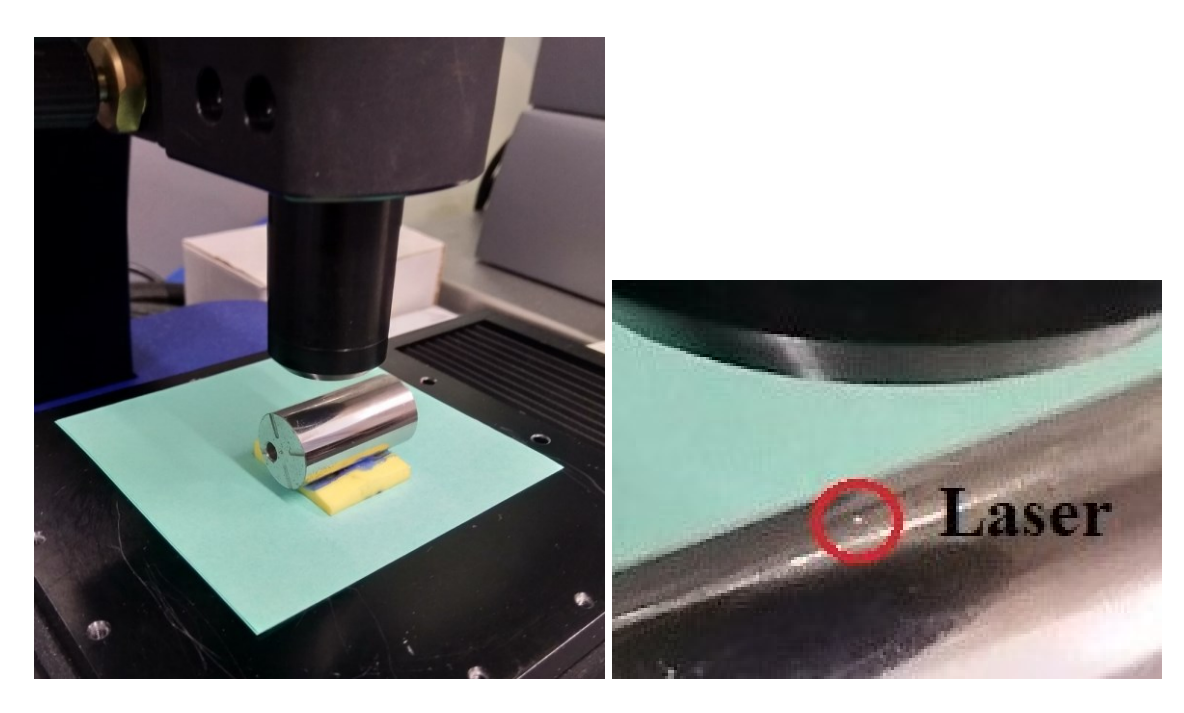

Obrázek 22 Měření vzorku Obrázek 23 Detail laseru

<span id="page-36-4"></span><span id="page-36-3"></span>

Před samotným měřením je potřeba nejprve měřený vzorek ustavit (Obrázek 22). Následuje provedení kalibrace a nastavení odrazivosti.

Intenzita odrazivosti 62 % (Obrázek 24) je důležitá z hlediska měření. Je důležité, aby hodnota odrazivosti neklesla pod 40 %. Jestliže by odrazivost byla příliš nízká, došlo by ke špatnému vyhodnocení drsnosti povrchu na základě nesprávných údajů.

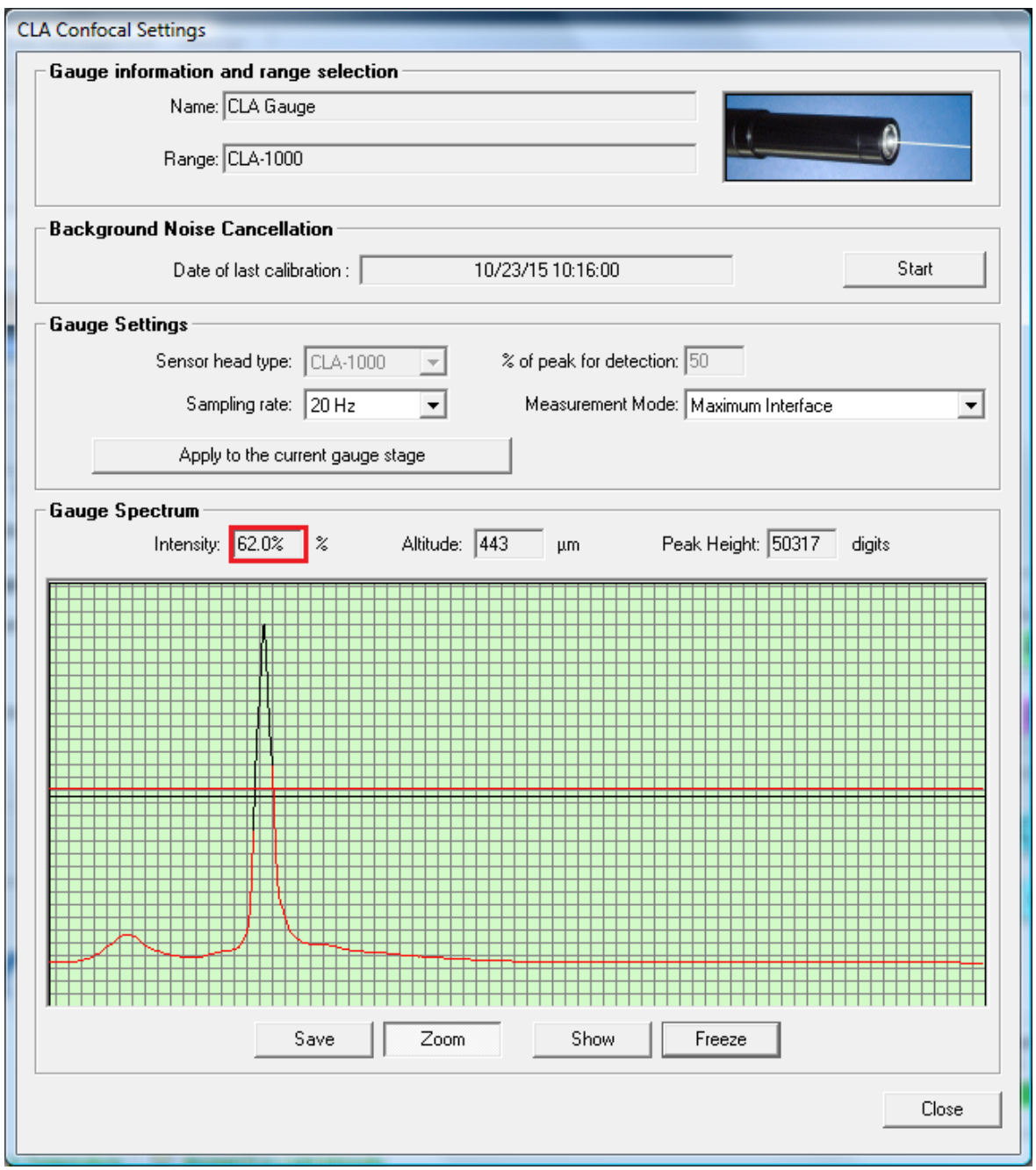

<span id="page-37-0"></span>Obrázek 24 Nastavení odrazivosti

Měřící délka byla nastavena na 5 mm v ose X a ose Y a po provedeném měření byly získány parametry Ra a Rz, které jsou přehledně zobrazeny v tabulkách v následující kapitole.

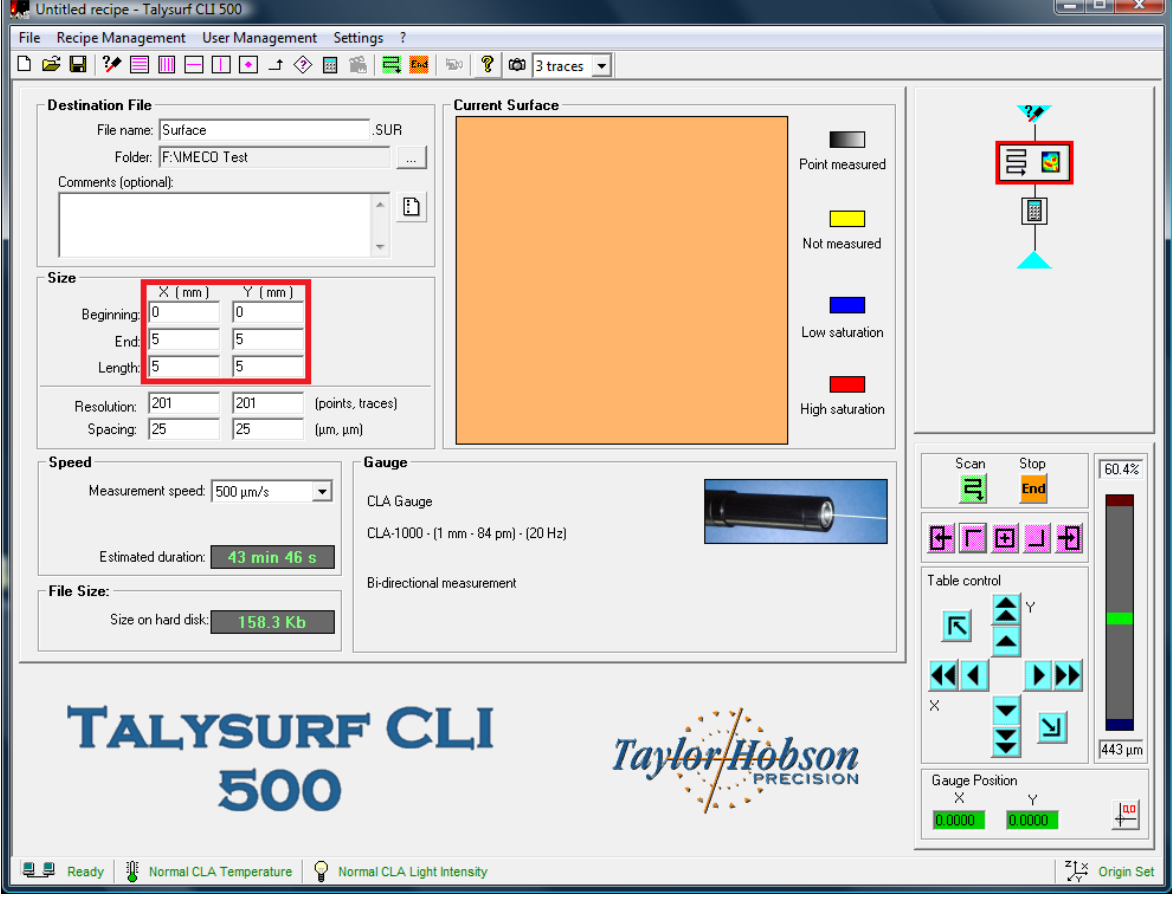

<span id="page-38-0"></span>Obrázek 25 Nastavení měřící délky

## <span id="page-39-0"></span>**7 NAMĚŘENÉ VÝSLEDKY**

Naměřené hodnoty Ra a Rz jsou zobrazeny v tabulkách. Ra je průměrná aritmetická úchylka posuzovaného profilu, průměruje odlehlá data. Ra je velice důležitý údaj drsnosti povrchu, ale není dostatečný pro kompletní zhodnocení. K tomu nám slouží parametr Rz, který průměruje z profilu 5 maximálních a 5 minimálních hodnot.

<span id="page-39-1"></span>

| $Rz$ [µm] | minimum | průměr | medián | směr.<br>odch. | maximum |
|-----------|---------|--------|--------|----------------|---------|
| A1/Y      | 0,094   | 1,478  | 1,471  | 0,139          | 1,945   |
| A2/Y      | 0,281   | 2,535  | 2,535  | 0,329          | 3,407   |
| A3/Y      | 1,206   | 11,929 | 11,941 | 1,443          | 15,239  |
| A4/Y      | 0,153   | 0,862  | 0,829  | 0,165          | 1,359   |
| A5/Y      | 0,363   | 0.992  | 0,864  | 0,372          | 2,028   |
| A6/Y      | 0,626   | 5,715  | 5,764  | 3,425          | 12,297  |
| A7/Y      | 4,000   | 8,050  | 8,000  | 2,596          | 13,000  |
| A8/Y      | 8,680   | 10,523 | 10,457 | 0,711          | 12,429  |
| A9/Y      | 0,779   | 2,663  | 2,203  | 1,507          | 5,689   |
| A10/Y     | 0,141   | 1,469  | 1,464  | 0,172          | 1,881   |

Tabulka 4 Rz v ose Y

Tabulka 5 Ra v ose Y

<span id="page-39-2"></span>

| $Ra$ [µm] | minimum | průměr | medián | směr.<br>odch. | maximum |
|-----------|---------|--------|--------|----------------|---------|
| A1/Y      | 0,014   | 0,323  | 0,322  | 0,026          | 0,398   |
| A2/Y      | 0,056   | 0,507  | 0,505  | 0,066          | 0,670   |
| A3/Y      | 0,337   | 2,791  | 2,826  | 0,388          | 3,852   |
| A4/Y      | 0,033   | 0,180  | 0,174  | 0,035          | 0,274   |
| A5/Y      | 0,070   | 0,196  | 0,171  | 0,072          | 0,433   |
| A6/Y      | 0,195   | 1,376  | 1,360  | 0,828          | 2,881   |
| A7/Y      | 1,000   | 1,756  | 2,000  | 0,697          | 3,000   |
| A8/Y      | 1,808   | 2,148  | 2,130  | 0,141          | 2,510   |
| A9/Y      | 0,166   | 0,441  | 0,366  | 0,231          | 0,908   |
| A10/Y     | 0,016   | 0,340  | 0,339  | 0,028          | 0,391   |

<span id="page-40-0"></span>

| $Rz$ [µm]   | minimum | průměr | medián | směr.<br>odch. | maximum |
|-------------|---------|--------|--------|----------------|---------|
| A1/X        | 1,036   | 7,211  | 7,145  | 3,468          | 14,065  |
| A2/X        | 1,168   | 4,282  | 4,011  | 1,206          | 7,362   |
| A3/X        | 1,101   | 13,389 | 13,364 | 1,418          | 16,585  |
| A4/X        | 1,159   | 3,895  | 3,212  | 2,339          | 8,761   |
| A5/X        | 0,141   | 1,469  | 1,464  | 0,172          | 1,881   |
| A6/X        | 1,055   | 1,343  | 1,273  | 0,400          | 4,228   |
| A7/X        | 0,200   | 0,304  | 0,300  | 0,025          | 0,400   |
| $\rm{A}8/X$ | 6,871   | 9,577  | 9,631  | 0,934          | 12,100  |
| A9/X        | 0,803   | 1,258  | 1,082  | 0,391          | 2,650   |
| A10/X       | 0,153   | 0,862  | 0,829  | 0,165          | 1,359   |

Tabulka 6 Rz v ose X

Tabulka 7 Ra v ose X

<span id="page-40-1"></span>

| $Ra$ [µm] | minimum | průměr | medián | směr.<br>odch | maximum |
|-----------|---------|--------|--------|---------------|---------|
| A1/X      | 0,228   | 1,713  | 1,703  | 0,827         | 3,223   |
| A2/X      | 0,271   | 0,836  | 0,768  | 0,277         | 1,496   |
| A3/X      | 0,251   | 2,692  | 2,710  | 0,310         | 3,459   |
| A4/X      | 0,266   | 0,918  | 0,737  | 0,577         | 2,116   |
| A5/X      | 0,016   | 0,340  | 0,339  | 0,028         | 0,391   |
| A6/X      | 0,231   | 0,278  | 0,271  | 0,044         | 0,582   |
| A7/X      | 0,100   | 0,100  | 0,100  | 0,000         | 0,100   |
| A8/X      | 1,647   | 2,231  | 2,235  | 0,232         | 2,833   |
| A9/X      | 0,173   | 0,256  | 0,220  | 0,080         | 0,581   |
| A10/X     | 0,014   | 0,323  | 0,322  | 0,026         | 0,398   |

## <span id="page-41-0"></span>**7.1 Boxploty vzorků parametru Rz v ose Y**

V boxplotech neboli krabicových diagramech jsou znázorněny pouze hodnoty drsnosti povrchu v ose Y, protože ta charakterizuje profil u zkušebních vzorků.

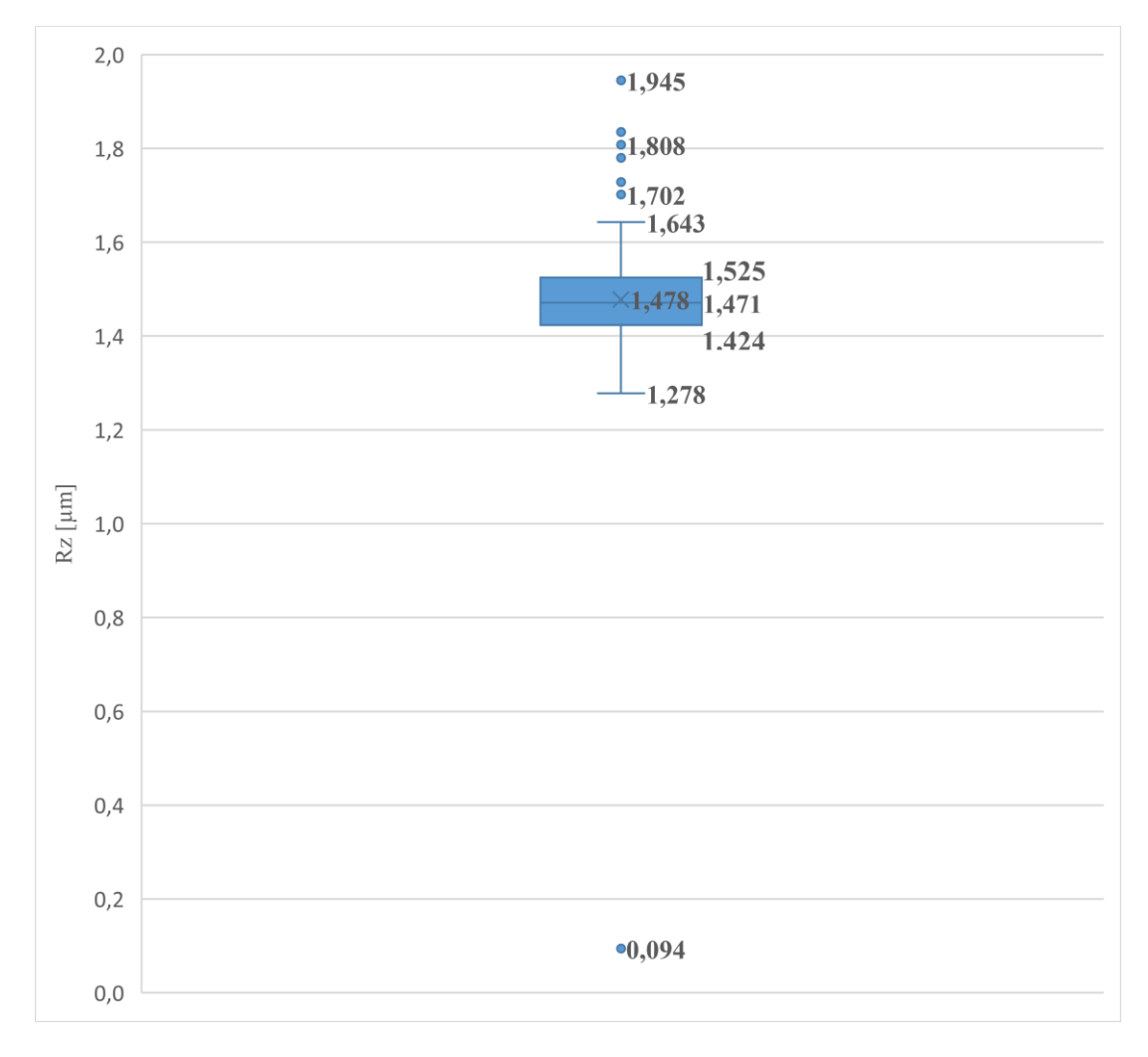

Obrázek 26 Boxplot A1/Y

<span id="page-41-1"></span>První boxplot zobrazuje údaje vzorku A1 v ose Y. Průměr parametru Rz = 1,478 µm je zde značen křížkem.

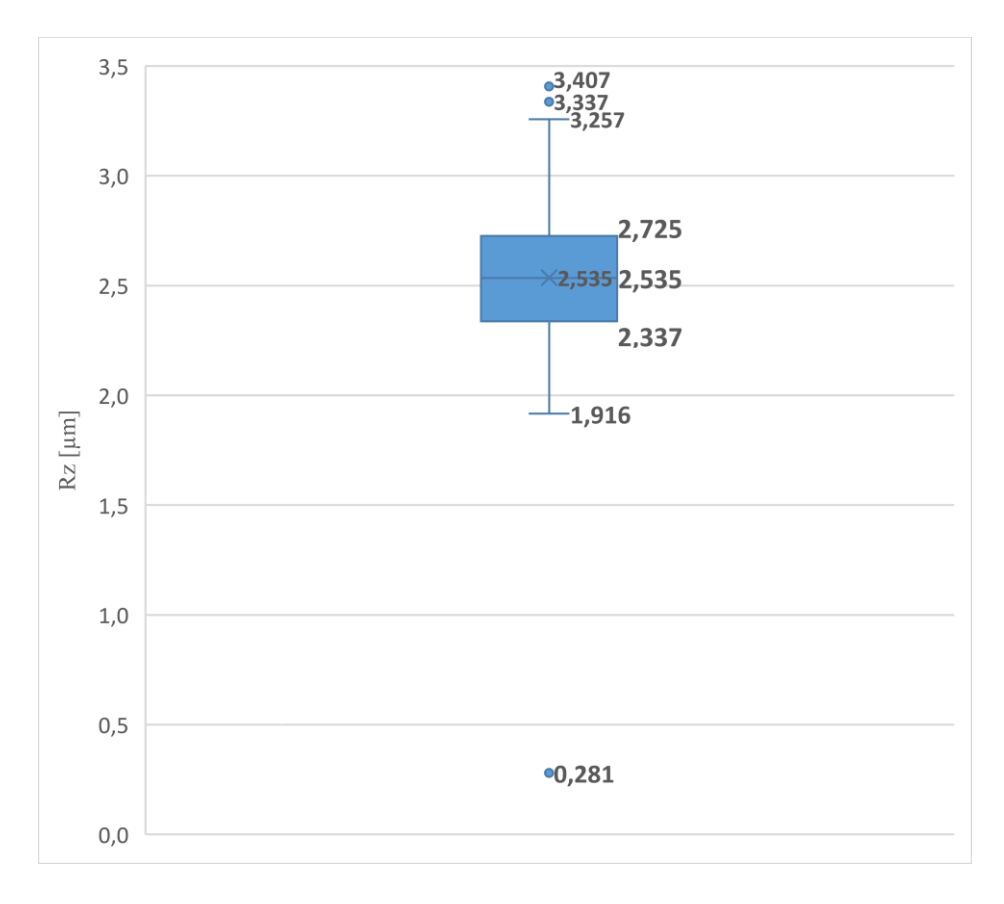

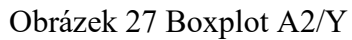

<span id="page-42-0"></span>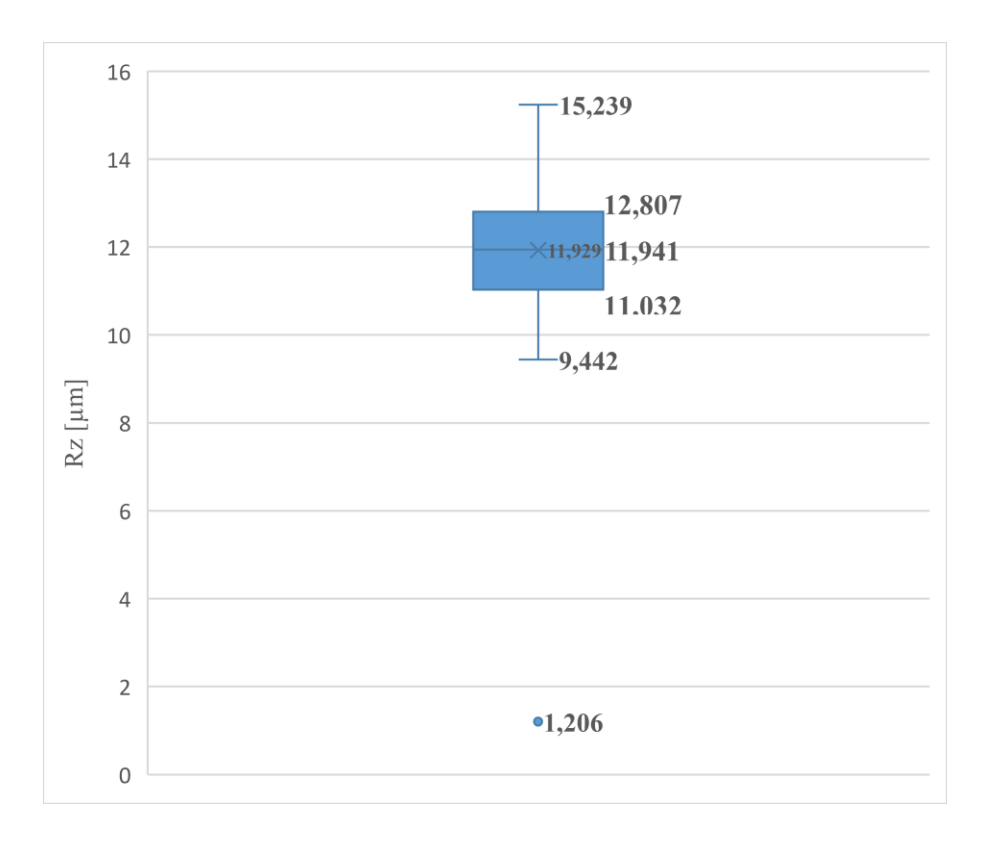

<span id="page-42-1"></span>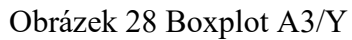

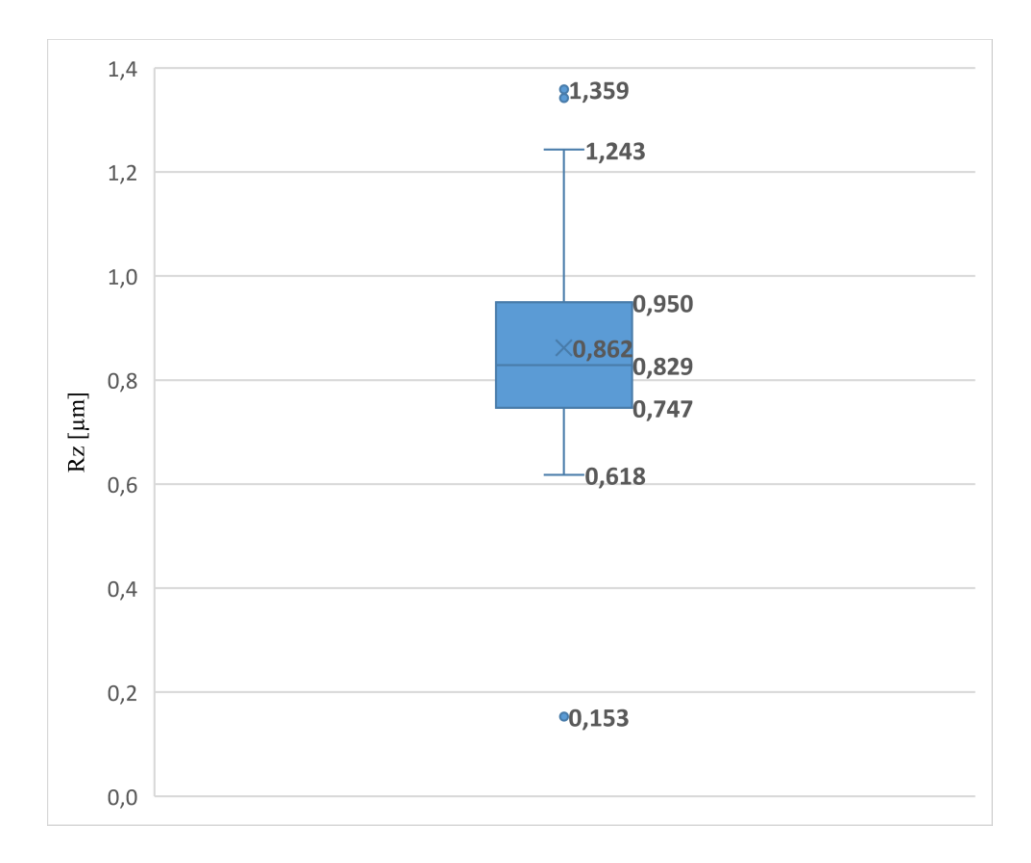

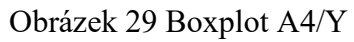

<span id="page-43-0"></span>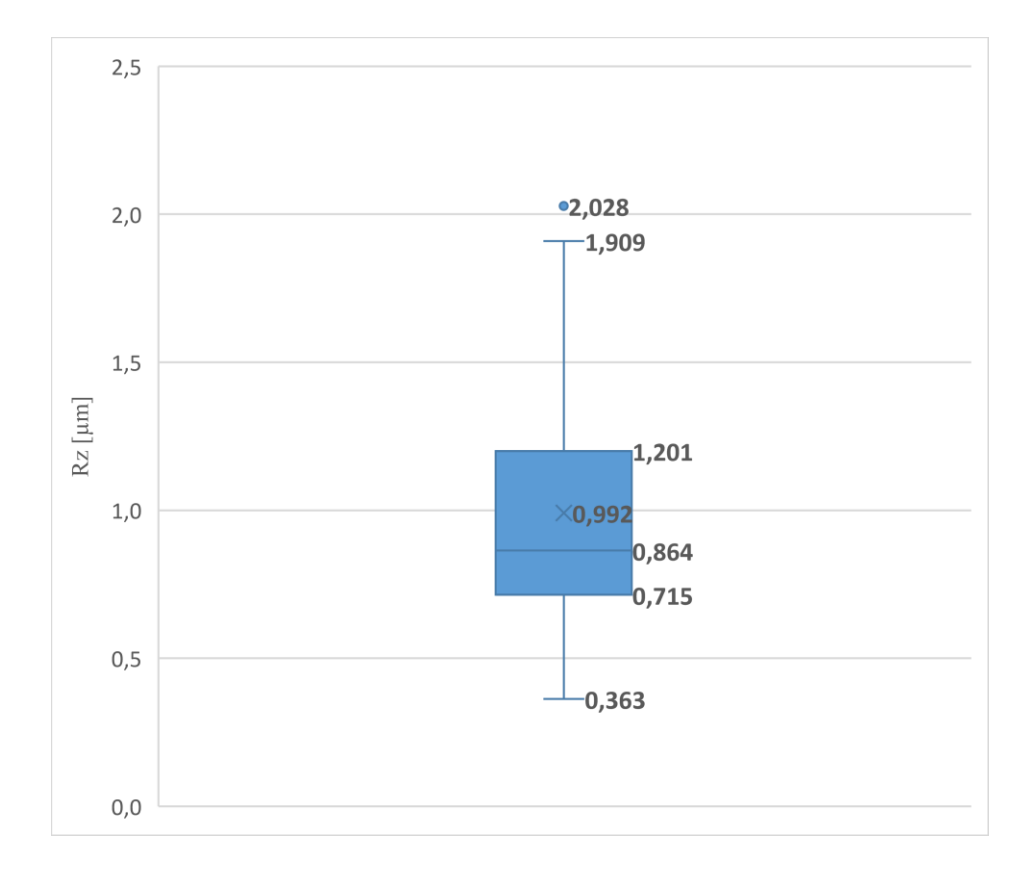

<span id="page-43-1"></span>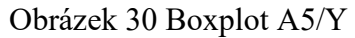

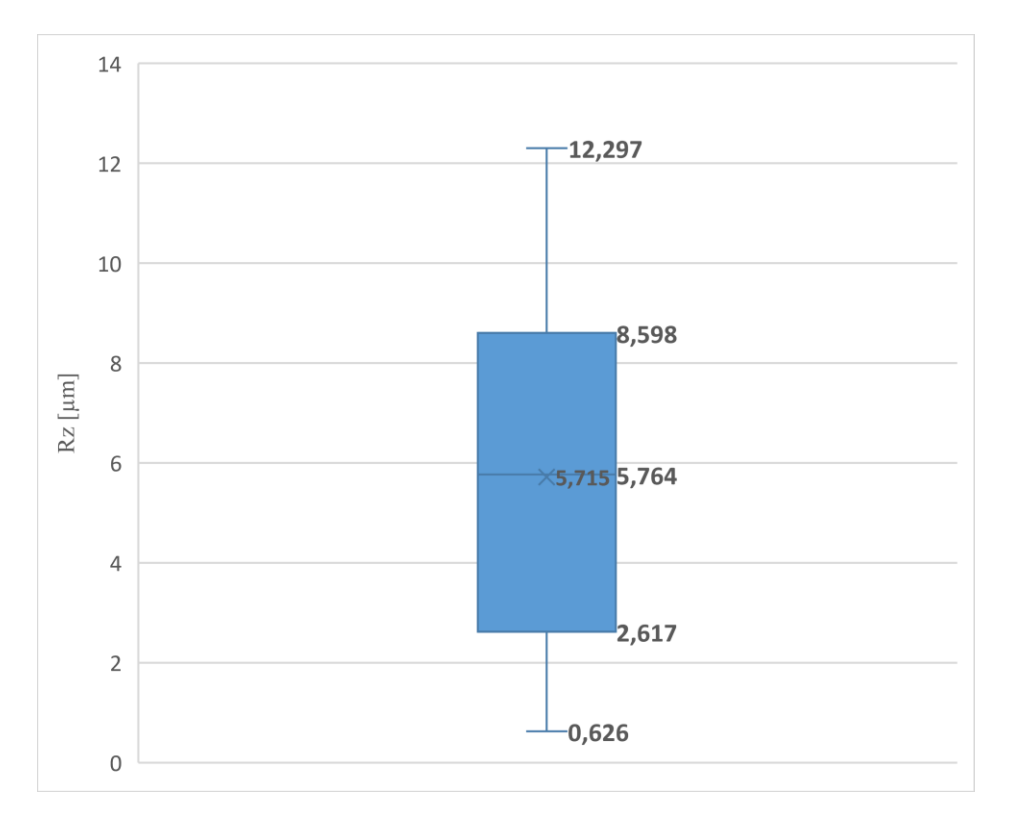

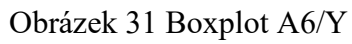

<span id="page-44-0"></span>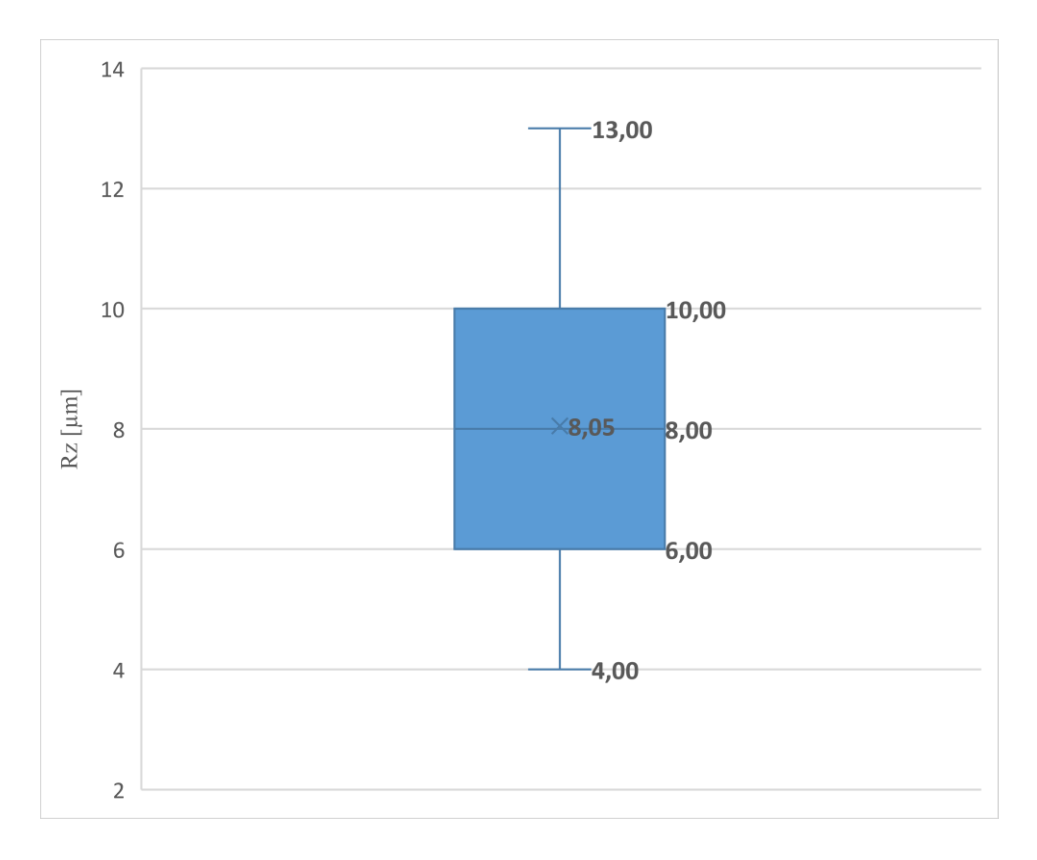

<span id="page-44-1"></span>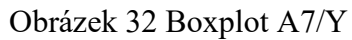

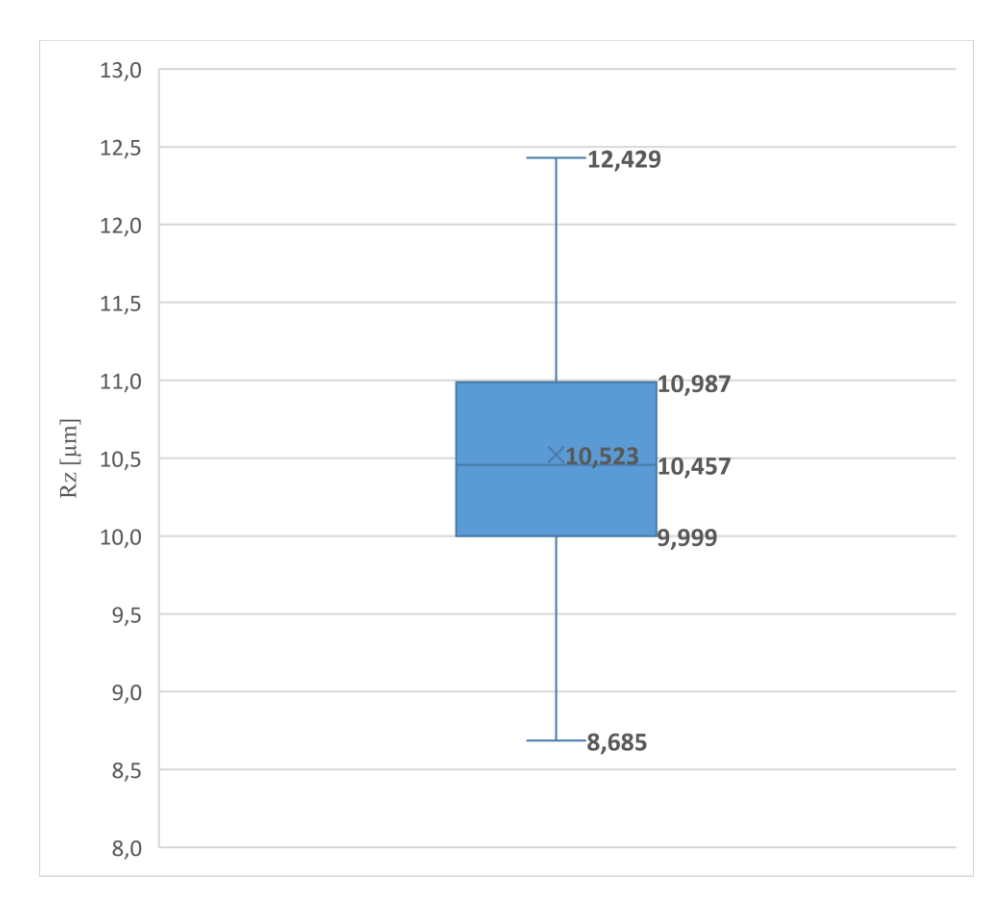

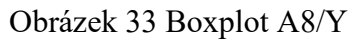

<span id="page-45-0"></span>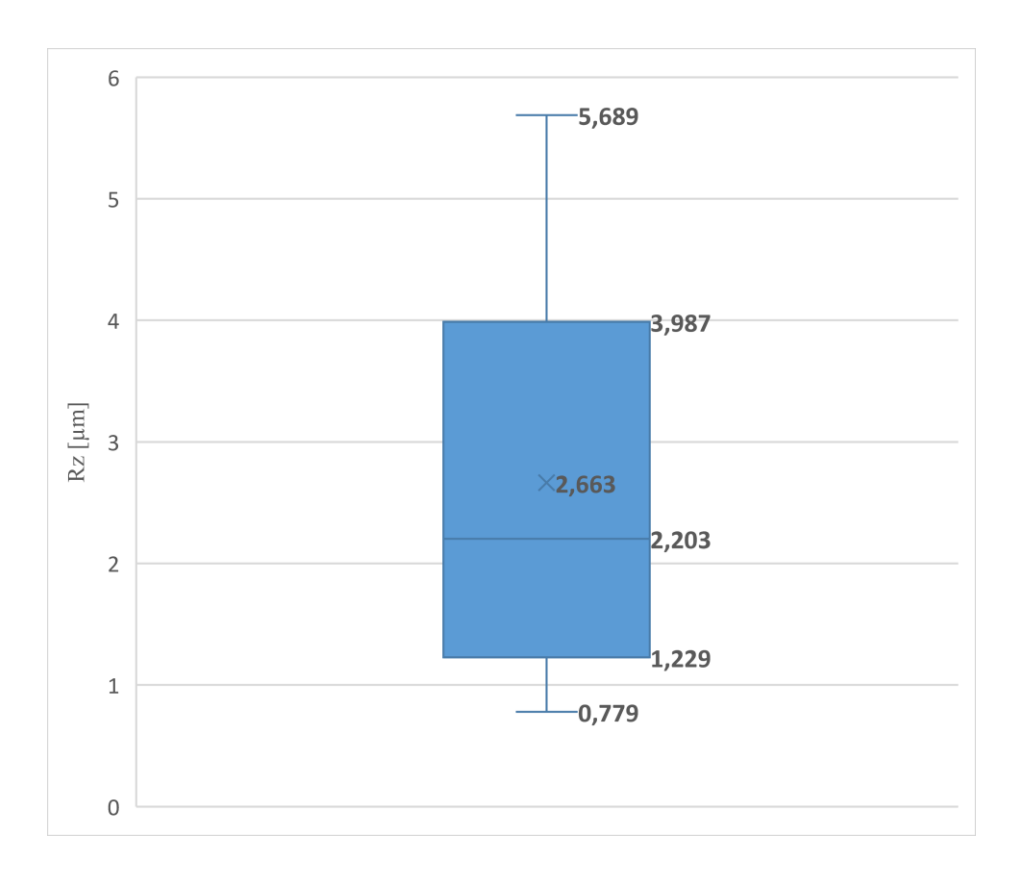

<span id="page-45-1"></span>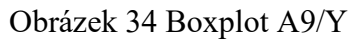

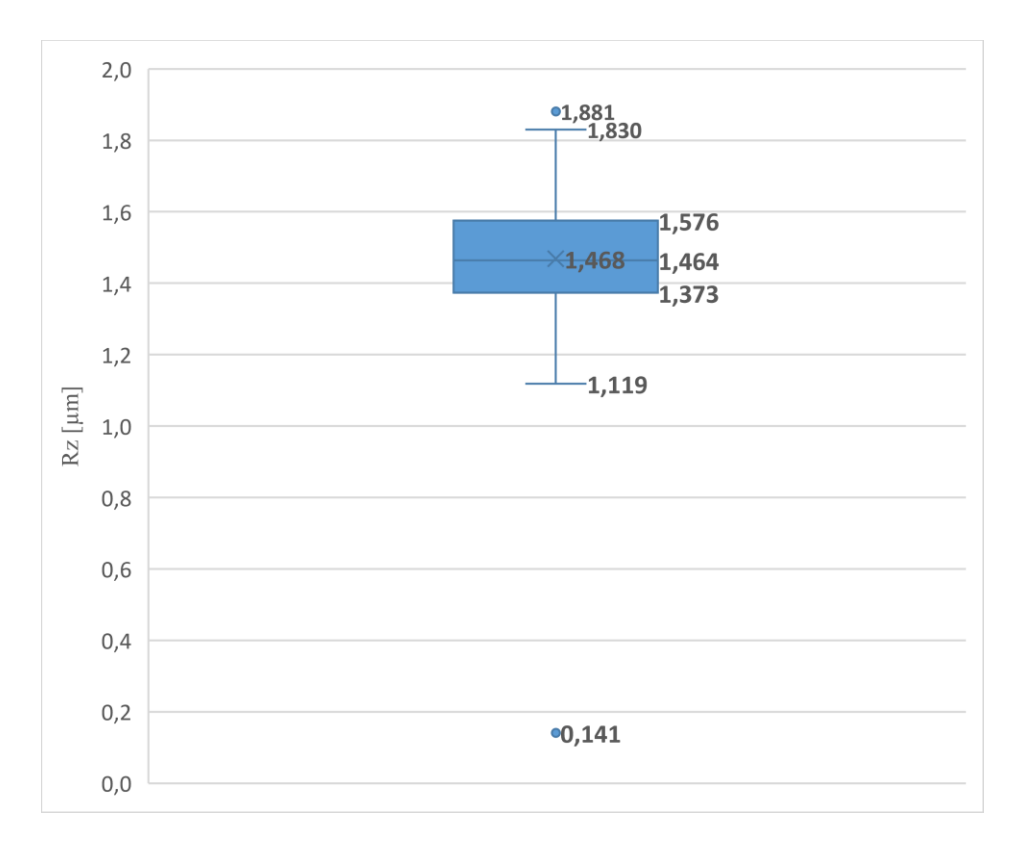

Obrázek 35 Boxplot A10/Y

<span id="page-46-0"></span>Porovnáním boxplotů zjistíme, že průměr a medián hodnoty Rz překračující 10 µm se nachází u vzorů A3/Y a A8/Y. Průměr a medián hodnoty Rz, které jsou nižší než 1 µm lze spatřit u vzorků A4/Y a A5/Y. Největší rozdíl mediánu a průměru má vzorek A9/Y (viz. Obrázek 34). Pouze u vzorku A2/Y se shoduje průměr a medián na 3 desetinná místa (viz. Obrázek 27).

## <span id="page-47-0"></span>**7.2 Profily drsnosti ve 3D**

Na následujících obrázcích jsou zobrazeny povrchy vzorků o rozměrech 5x5 mm.

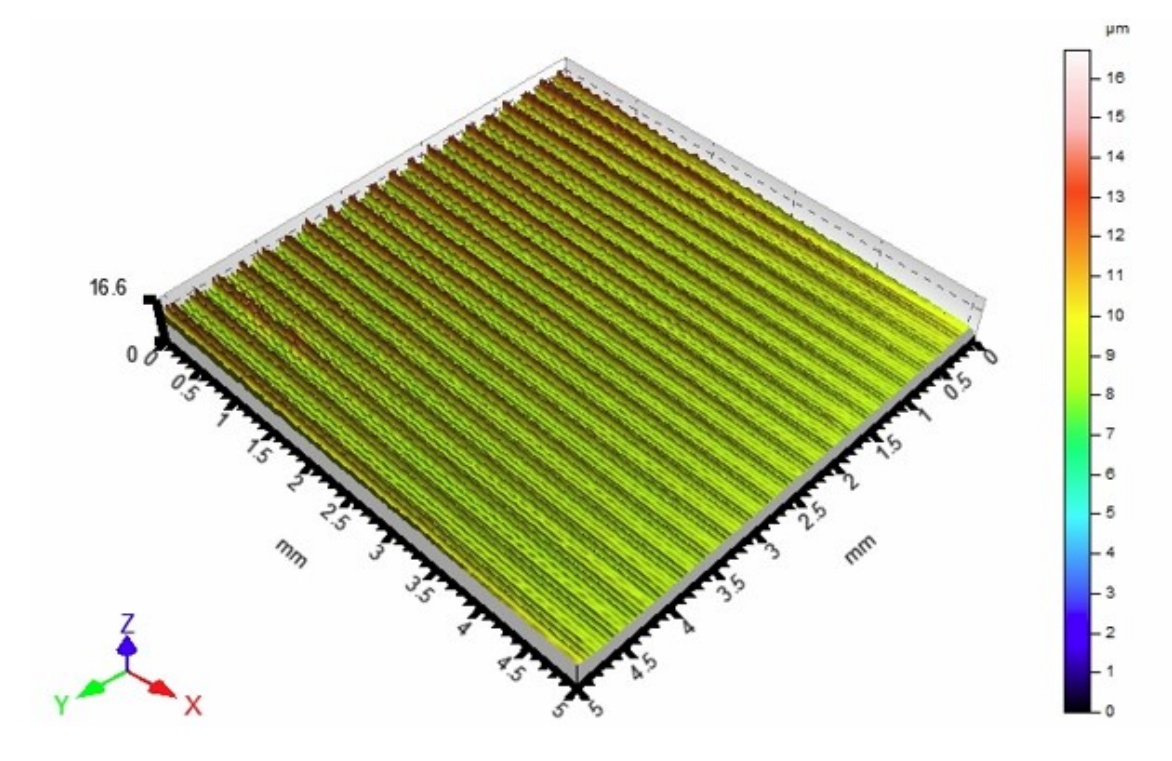

Obrázek 36 Drsnost povrchu vzorku A1

<span id="page-47-1"></span>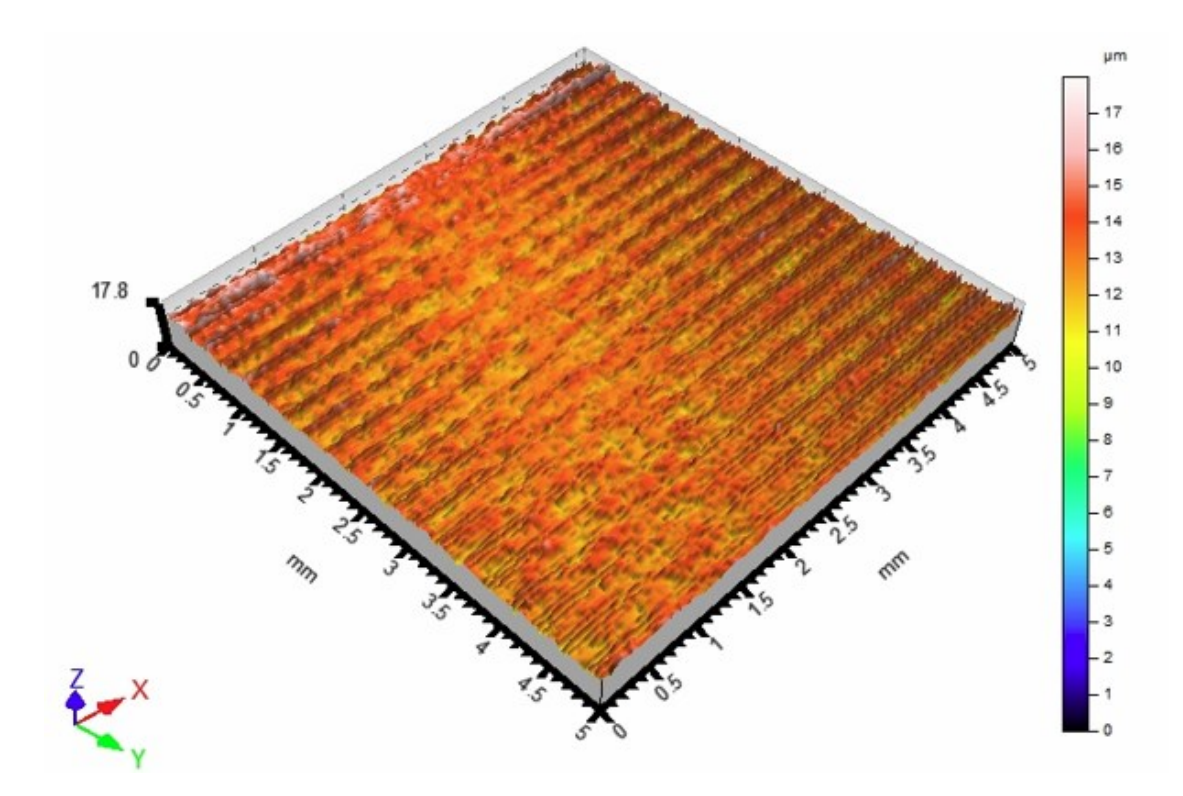

<span id="page-47-2"></span>Obrázek 37 Drsnost povrchu vzorku A2

<span id="page-48-0"></span>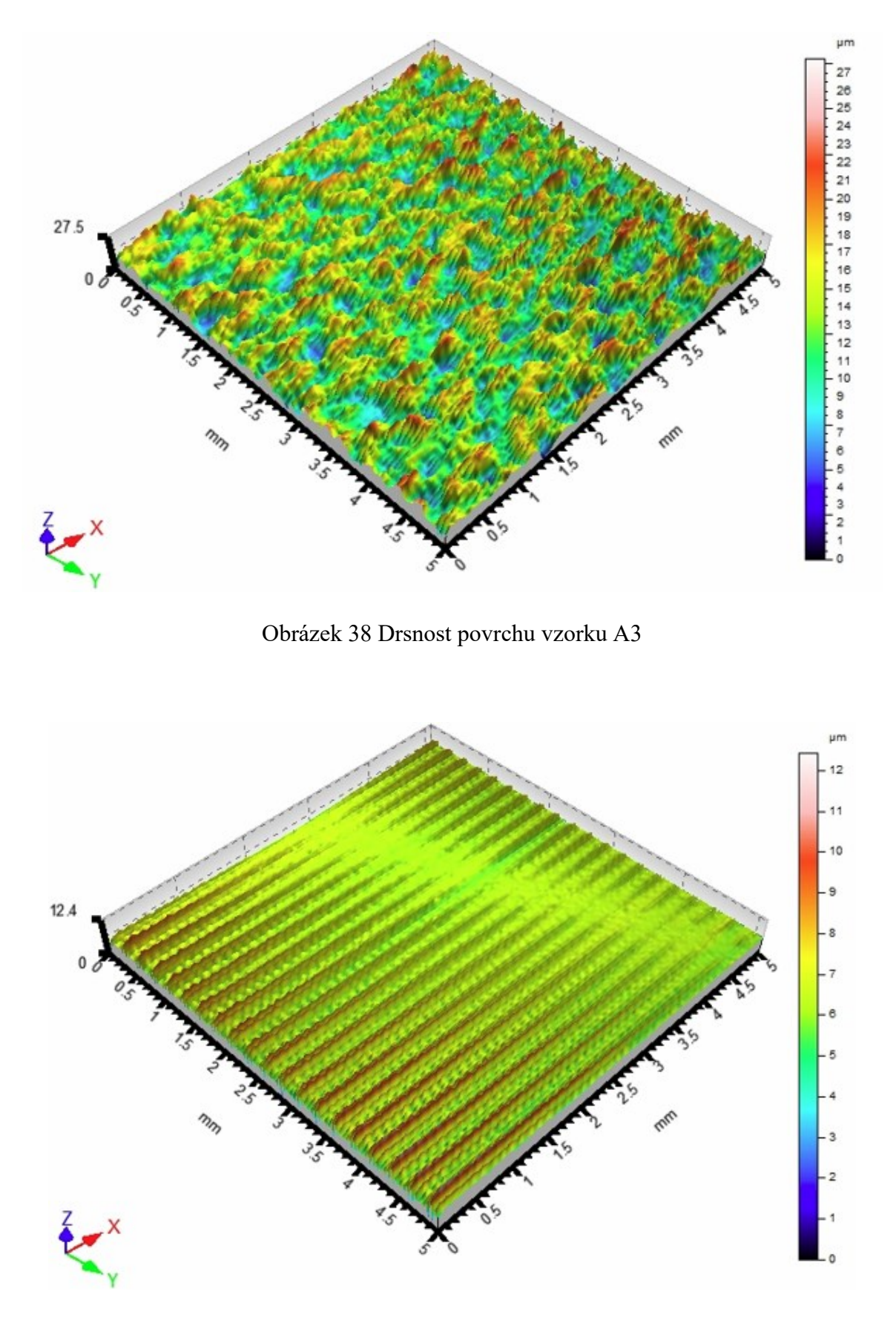

<span id="page-48-1"></span>Obrázek 39 Drsnost povrchu vzorku A4

<span id="page-49-0"></span>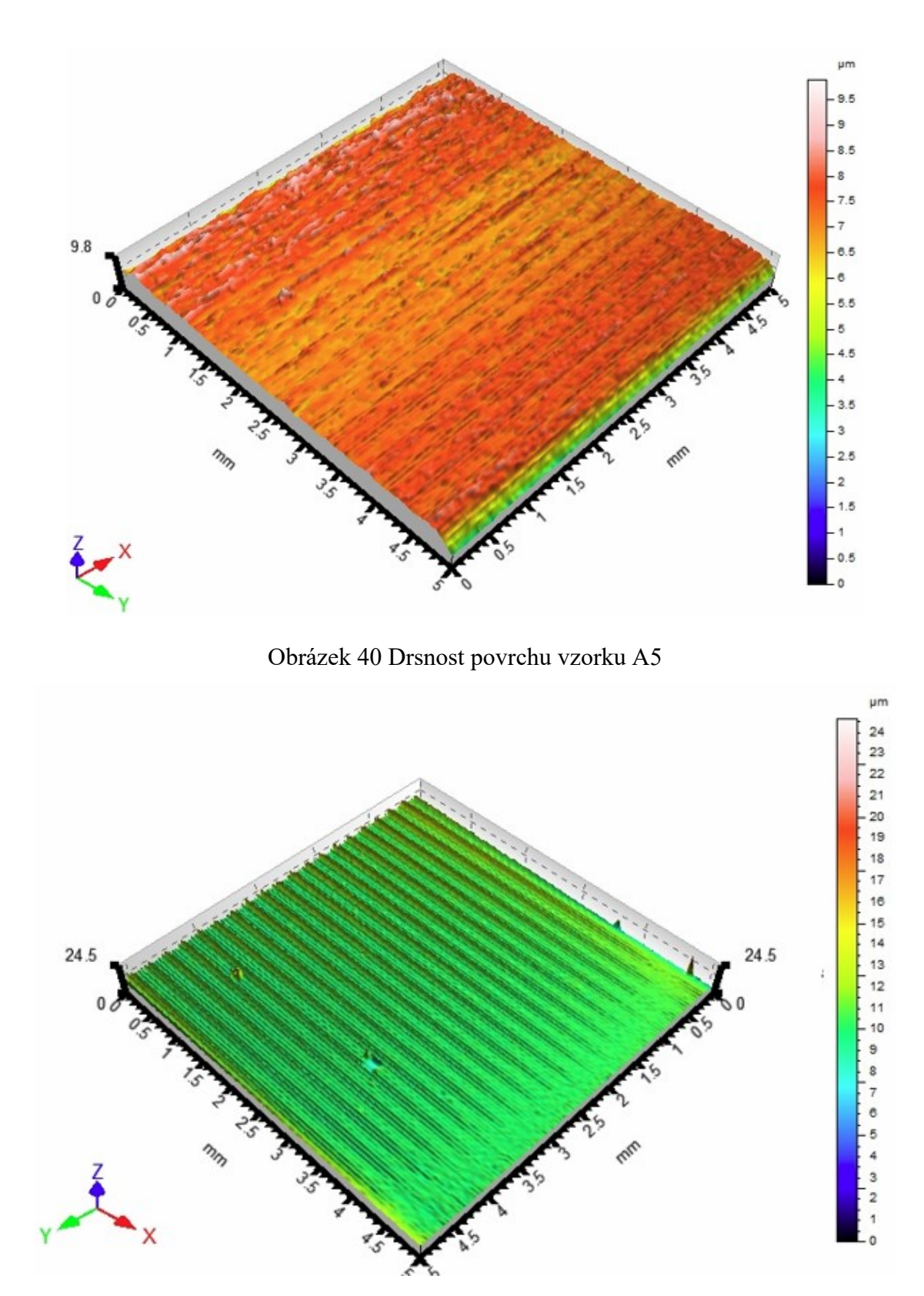

<span id="page-49-1"></span>Obrázek 41 Drsnost povrchu vzorku A6

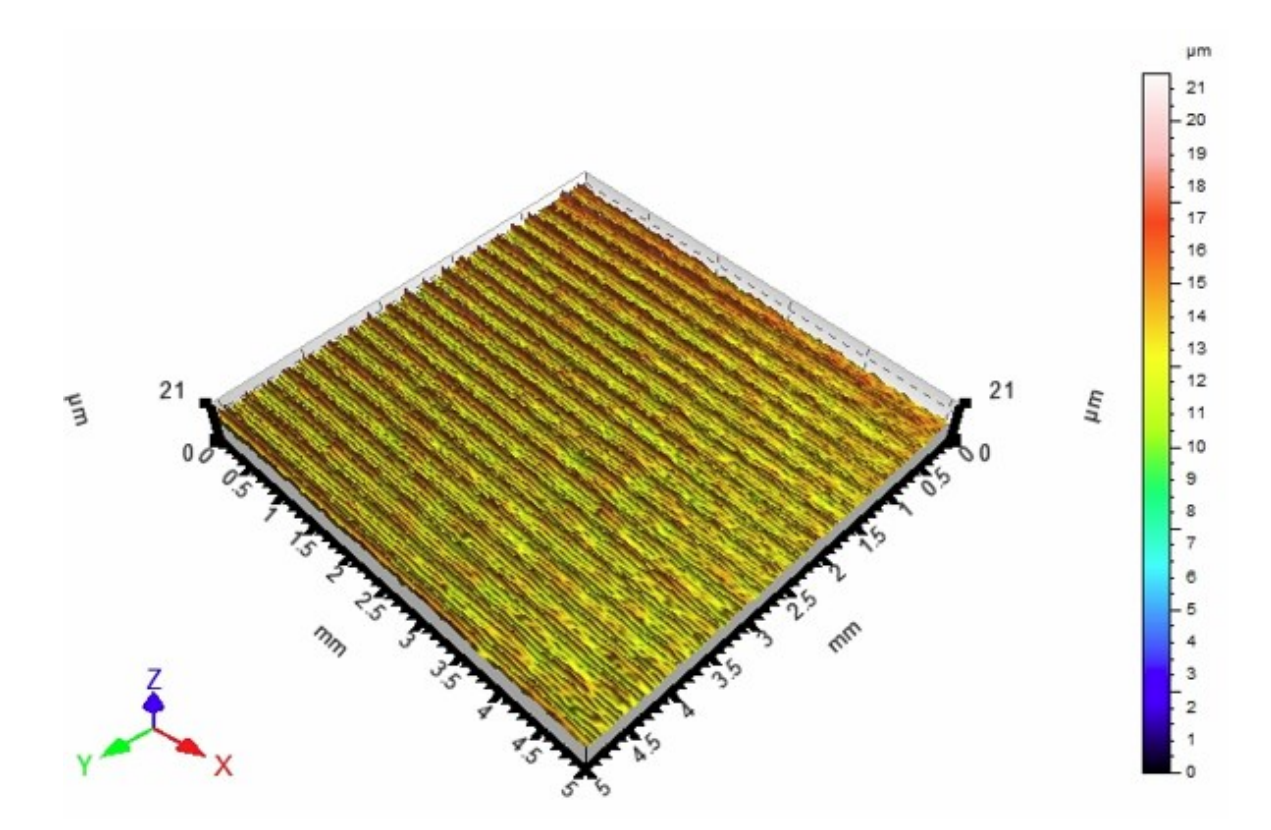

Obrázek 42 Drsnost povrchu vzorku A7

<span id="page-50-0"></span>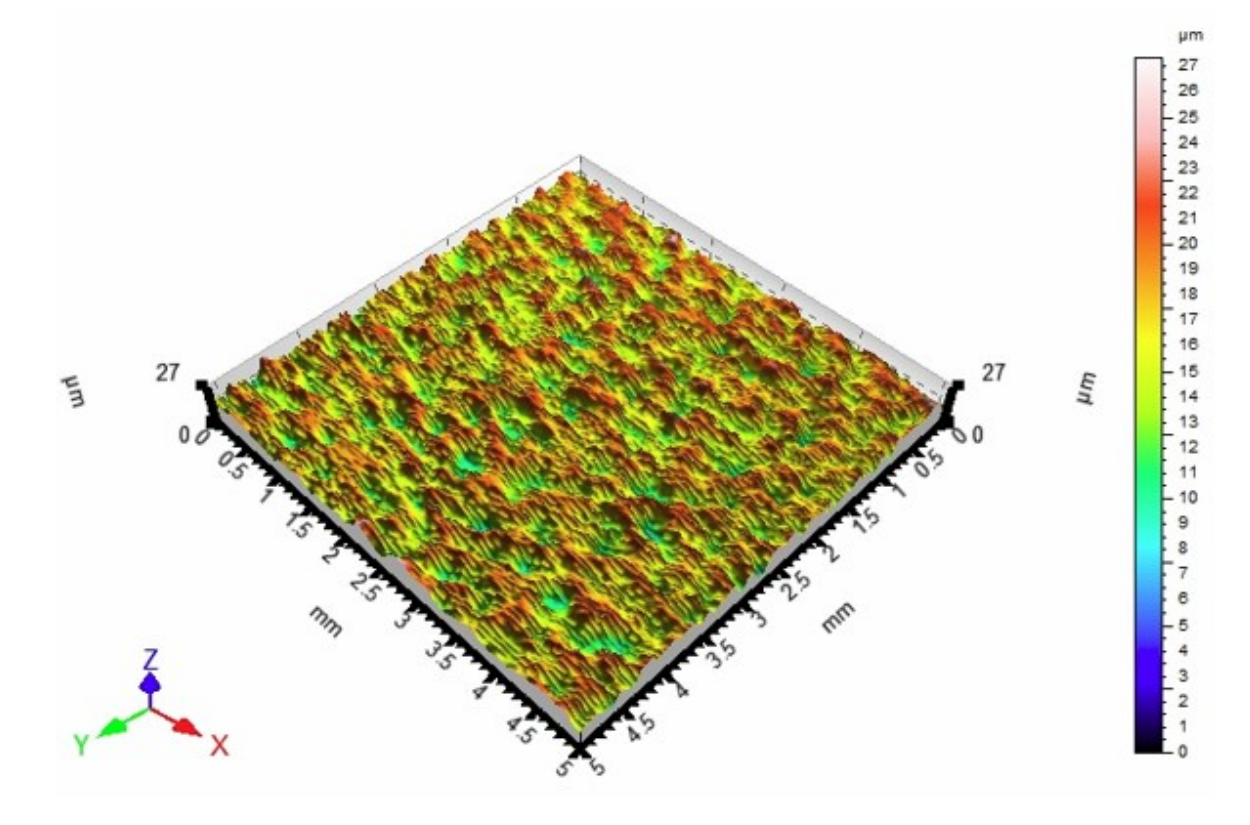

<span id="page-50-1"></span>Obrázek 43 Drsnost povrchu vzorku A8

<span id="page-51-0"></span>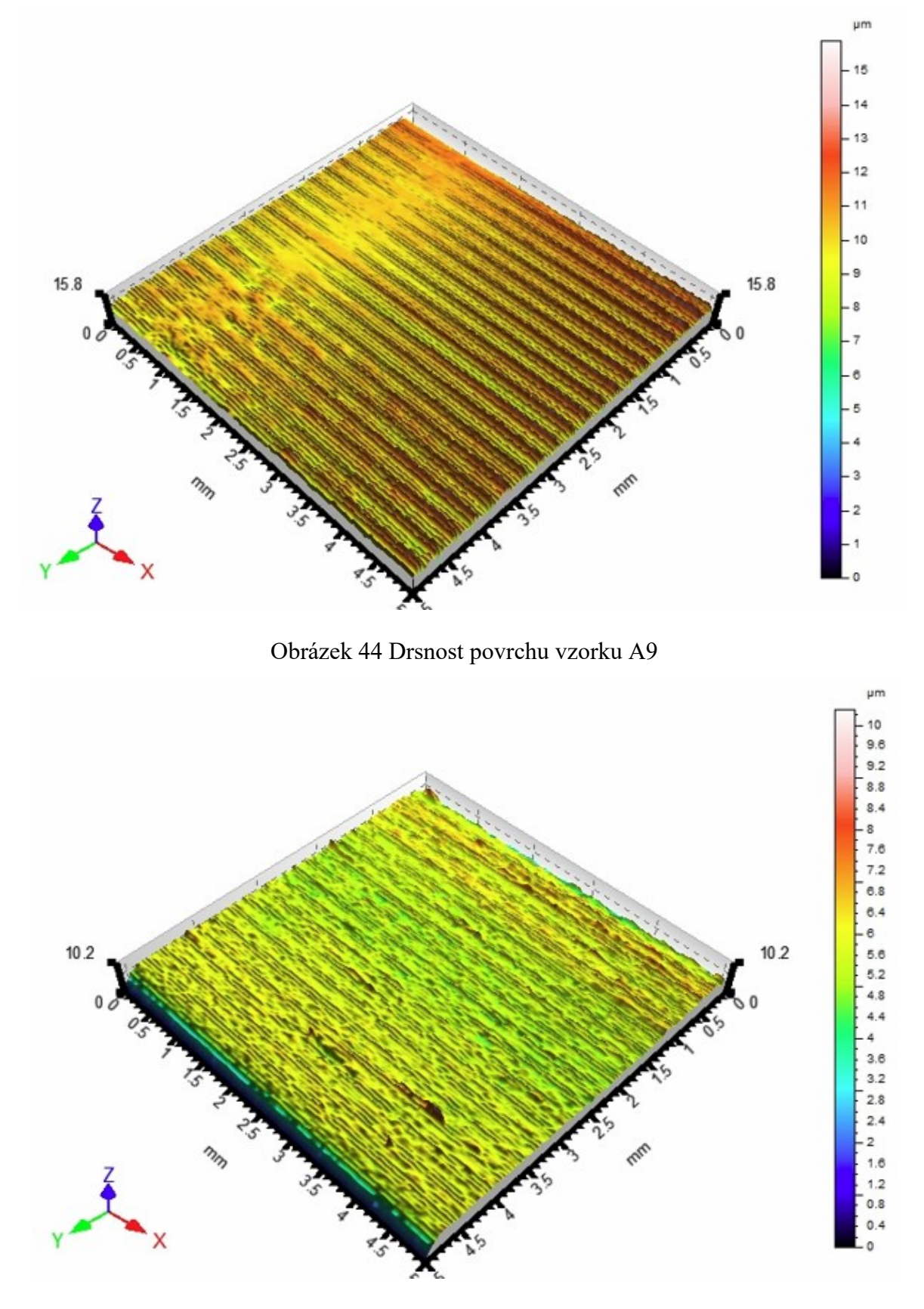

<span id="page-51-1"></span>Obrázek 45 Drsnost povrchu vzorku A10

## <span id="page-52-0"></span>**ZÁVĚR**

Bakalářská práce se věnuje hodnocením jakosti homogenních povrchů pomocí bezkontaktního profilometru, který k měření využívá světlo v podobě laseru, pomocí kterého lze měřit drobné rozdíly v rovině ze získaných dat povrchu o obsahu 5x5 mm.

Teoretická část se zaměřuje na povrchovou úpravu, jakými způsoby lze snížit drsnost a jak drsnost následně změřit. K tomu nám slouží bezkontaktní metody nebo metody přímého měření, které využívají na měření hrot. Dále jsou zde uvedeny chyby měření a statistické pojmy, jako je průměr, medián a směrodatná odchylka.

Pro měření povrchu v praktické části byl použitý přístroj Talysurf CLI 500. Naměřená data byly následně zpracovány v programu Minitab a graficky znázorněny v programu Excel použitím krabicových grafů neboli boxplotů, ze kterých lze vyčíst největší hodnoty, první kvartil, medián, třetí kvartil, nejmenší hodnoty a odlehlé hodnoty.

Osa charakterizující profil u všech naměřených vzorků je v tomto případě osa Y, ta je pro vyhodnocení drsnosti zásadní. Osa X slouží pouze jako kontrola.

Porovnáním dat si lze všimnout velmi podobných hodnot, jako tomu je u vzorku A1 a A10. Průměrná hodnota vzorku A1/Y je u parametru  $Rz = 1,478 \mu m$  a u vzorku A10/Y vychází průměrná hodnota parametru Rz = 1,469 µm. Mezi vyhodnocenými vzorky se také nachází 2 velice atypické povrchy. Jedná se o vzorky označené jako A3 a A8. U vzorku A3/Y je naměřená hodnota Rz =11,929 µm a u vzorku A8/Y vychází Rz = 10,523 µm. Důvodem takto vysoké drsnosti povrchu může být vznik kmitů při výrobě, změna řezné rychlosti, hloubky řezu nebo rychlosti posuvu.

## **SEZNAM POUŽITÉ LITERATURY**

- [1] *How White Light Interferometry Can Measure Surface Roughness* [online]. [cit. 2021- 10-10]. Dostupné z: https://www.azom.com/article.aspx?ArticleID=19277
- [2] *Complete Guide to Surface Finish Symbols, Charts, RA, RZ, Measurements, and Callouts* [online]. [cit. 2022-03-06]. Dostupné z: https://www.cnccookbook.com/surface-finish-chart-symbols-measure-calculators/
- [3] *What is Roughness Average?* [online]. [cit. 2021-10-10]. Dostupné z: https://astropak.com/surface-roughness-average-ra/#
- [4] KALAMI, Hamed a Jill URBANIC. Exploration of surface roughness measurement solutions for additive manufactured components built by multi-axis tool paths. *Additive Manufacturing* [online]. 2021 [cit. 2021-11-17]. ISSN 22148604. Dostupné z: doi:10.1016/j.addma.2020.101822
- [5] ZHONG, Zhao-Wei. Advanced polishing, grinding and finishing processes for various manufacturing applications: a review. *Materials and Manufacturing Processes* [online]. 2020 [cit. 2022-04-08]. ISSN 1042-6914. Dostupné z: doi:10.1080/10426914.2020.1772481
- [6] HE, C.L., W.J. ZONG a J.J. ZHANG. Influencing factors and theoretical modeling methods of surface roughness in turning process: State-of-the-art. *International Journal of Machine Tools and Manufacture* [online]. 2018 [cit. 2022-04-19]. ISSN 08906955. Dostupné z: doi:10.1016/j.ijmachtools.2018.02.001
- [7] CAMARGO, A.L.P., C.E. FELLOWS, M.R. LEMOS, M.M. MELLO, L. DA SILVA a J.A.O. HUGUENIN. Roughness measurement of oriented surface by depolarization of scattered light. *Optics and Lasers in Engineering* [online]. 2019 [cit. 2021-11-17]. ISSN 01438166. Dostupné z: doi:10.1016/j.optlaseng.2018.09.004
- [8] *Surface Finishing: The Essential Guide for Busy People* [online]. [cit. 2022-04-05]. Dostupné z: https://blog.robotiq.com/surface-finishing-the-essential-guide-for-busypeople
- [9] *Surface Roughness Chart* [online]. [cit. 2021-11-01]. Dostupné z: https://www.rapiddirect.com/blog/surface-roughness-chart/
- [10] *METHODS OF OBTAINING SURFACE FINISHES* [online]. [cit. 2022-03-08]. Dostupné z: https://www.balseal.com/wpcontent/uploads/2019/06/Methods\_Of\_Obtaining\_Surface\_FinishesTR\_29.pdf
- [11] MICALLEF, Christian, Yuri ZHUK a Adrianus ARIA. Recent Progress in Precision Machining and Surface Finishing of Tungsten Carbide Hard Composite Coatings. *Coatings* [online]. 2020 [cit. 2022-05-10]. ISSN 2079-6412. Dostupné z: doi:10.3390/coatings10080731
- [12] *Broušení* [online]. [cit. 2022-05-10]. Dostupné z: https://eluc.ikap.cz/verejne/lekce/1825
- [13] *What are the dangers of sandblasting?* [online]. [cit. 2022-04-05]. Dostupné z: https://montipower.com/dangers-of-sandblasting/
- [14] *What Is Superfinishing?* [online]. [cit. 2022-05-02]. Dostupné z: https://www.metalsupermarkets.co.uk/what-is-superfinishing/
- [15] *Surface Roughness Measurement—Terms and Standards* [online]. [cit. 2021-11-20]. Dostupné z: https://www.olympus-ims.com/en/metrology/surface-roughnessmeasurement-portal/terms-and-standards/
- [16] *METROLOGICKÁ PŘÍRUČKA* [online]. [cit. 2022-03-06]. Dostupné z: http://mitoro.cz/ke-stazeni/metrologicka-prirucka.pdf
- [17] ZUO, Chao, Jiaming QIAN, Shijie FENG et al. Deep learning in optical metrology: a review. *Light: Science & Applications* [online]. 2022 [cit. 2022-04-26]. ISSN 2047- 7538. Dostupné z: doi:10.1038/s41377-022-00714-x
- [18] *Deep Learning* [online]. [cit. 2022-05-02]. Dostupné z: https://www.ibm.com/cloud/learn/deep-learning
- [19] *Umělá Inteligence a revoluce hlubokého učení* [online]. [cit. 2022-04-26]. Dostupné z: https://m.systemonline.cz/business-intelligence/umela-inteligence-arevoluce-hlubokeho-uceni.htm
- [20] ŘASA, Jaroslav, Jindřich KAFKA a Václav HANĚK. *Strojírenská technologie 4: návrhy nástrojů, přípravků a měřidel : zásady montáže*. 1. vyd. Praha: Scientia, pedagogické nakladatelství, 2003. ISBN 8071832847.
- [21] *Types of errors in measurement – sources and corrections* [online]. [cit. 2022-03-12]. Dostupné z: https://electronicsphysics.com/types-of-errors-in-measurement/
- [22] *Measurement Error* [online]. [cit. 2022-03-12]. Dostupné z: https://courses.lumenlearning.com/boundless-statistics/chapter/measurement-error/
- [23] *Type A and Type B Uncertainty: Evaluating Uncertainty Components* [online]. 2017 [cit. 2022-04-21]. Dostupné z: https://www.isobudgets.com/type-a-and-type-buncertainty
- [24] ČSN EN ISO 4287. *Geometrické požadavky na výrobky (GPS) - Struktura povrchu: Profilová metoda - Termíny, definice a parametry struktury povrchu*. Praha: Český normalizační institut, 1999.
- [25] *Mean, mode, median* [online]. [cit. 2021-10-23]. Dostupné z: https://emedia.rmit.edu.au/learninglab/content/s3-mean-mode-median
- [26] ZVÁROVÁ, Jana. *Základy statistiky pro biomedicínské obory*. 3. vydání. Praha: Karolinum, 2016. Biomedicínská statistika. ISBN 9788024634166.
- [27] *Data display and summary* [online]. [cit. 2021-10-15]. Dostupné z: https://www.bmj.com/about-bmj/resources-readers/publications/statistics-squareone/1-data-display-and-summary
- [28] NEUBAUER, Jiří, Marek SEDLAČÍK a Oldřich KŘÍŽ. *Základy statistiky: aplikace v technických a ekonomických oborech*. 1. vyd. Praha: Grada, 2012. ISBN 978-80-247- 4273-1.
- [29] *Histogram and their uses* [online]. [cit. 2022-02-19]. Dostupné z: https://www.pluscharts.com/histogram-and-their-uses/
- [30] WU, Xiaolei a Yuntian ZHU. Heterogeneous materials: a new class of materials with unprecedented mechanical properties. *Materials Research Letters* [online]. 2017 [cit. 2021-12-05]. ISSN 2166-3831. Dostupné z: doi:10.1080/21663831.2017.1343208
- [31] *Examples of Homogeneous Mixtures: Solid, Liquid and Gas* [online]. [cit. 2022-05- 05]. Dostupné z: https://examples.yourdictionary.com/examples-of-homogeneousmixture.html
- [32] *Talysurf CLI* [online]. [cit. 2022-05-10]. Dostupné z: http://gps.fme.vutbr.cz/STAH\_INFO/3- 1\_Hladik\_Novak\_Talysurf\_product\_family.pdf

# <span id="page-56-0"></span>**SEZNAM POUŽITÝCH SYMBOLŮ A ZKRATEK**

- 2D [-] Dvourozměrný prostor
- 3D [-] Trojrozměrný prostor
- CCD [-] Zařízení s vázanými náboji
- ČSN [-] Česká státní norma
- EN [-] Evropská norma
- ISO [-] Mezinárodní organizace pro normalizaci
- ln [mm] Vyhodnocovaná délka
- lr [mm] Základní délka pro profil drsnosti
- lp [mm] Základní délka pro základní profil
- lw [mm] Základní délka pro profil vlnitosti
- Ra [µm] Průměrná aritmetická úchylka posuzovaného profilu
- RMS [-] Střední kvadratická hodnota
- s [-] Směrodatná odchylka
- $s^2$ [-] Rozptyl
- $\bar{x}$  [-] Aritmetický průměr
- $\tilde{x}$  [-] Medián
- λs [mm] Filtr definující rozhraní mezi drsností a kratšími složkami vln
- λc [mm] Filtr definující rozhraní mezi složkami drsnosti a vlnitosti
- λf [mm] Filtr definující rozhraní mezi vlnitostí a delšími složkami vln

# <span id="page-57-0"></span>SEZNAM OBRÁZKŮ

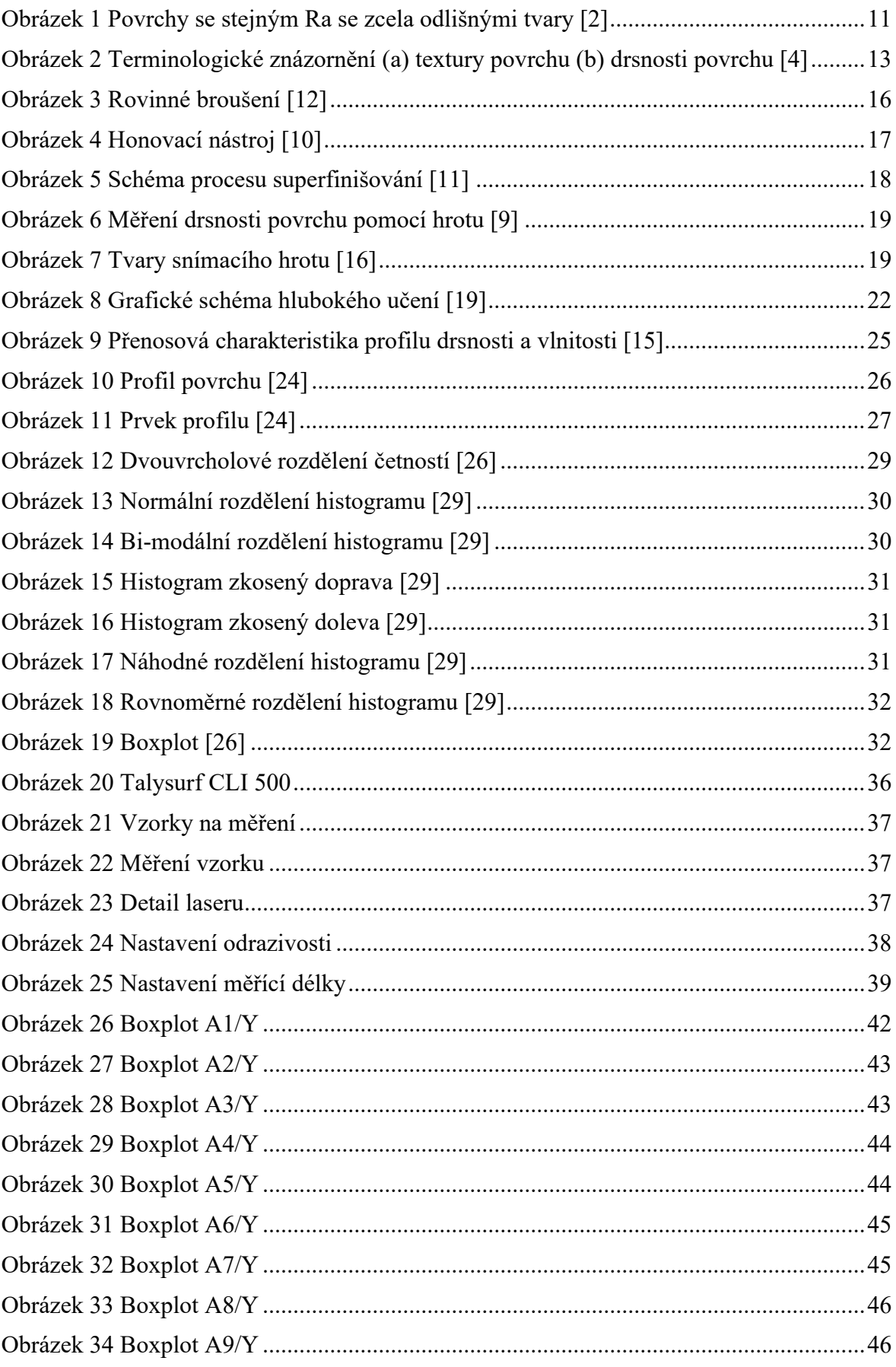

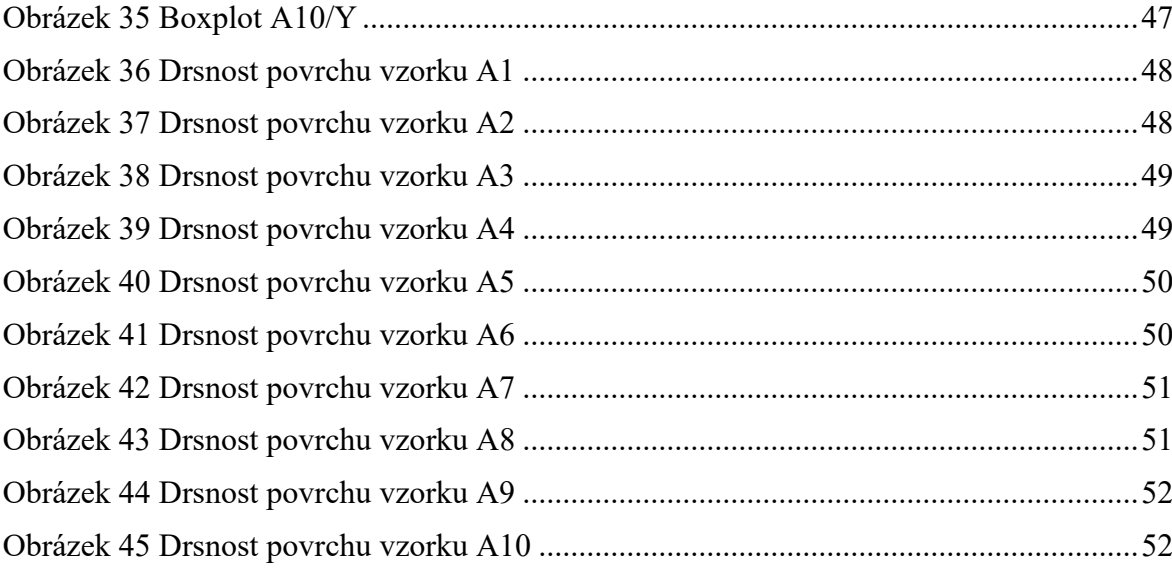

## <span id="page-59-0"></span>**SEZNAM TABULEK**

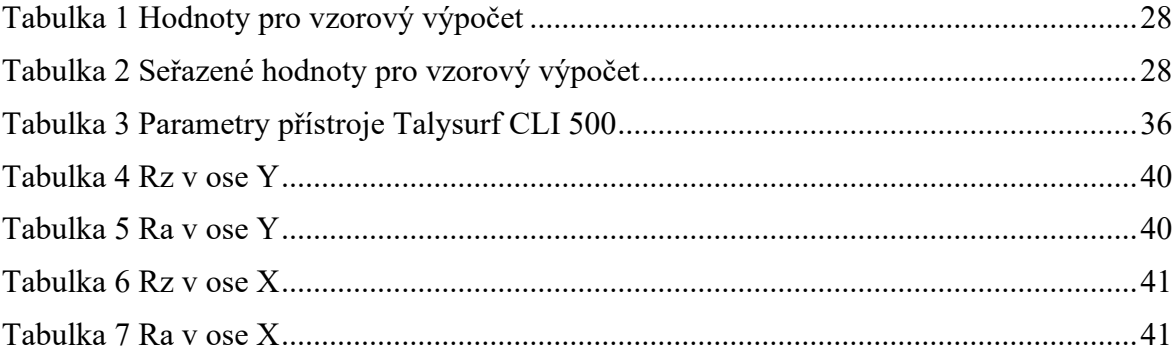